# UNIVERSIDAD MIGUEL HERNÁNDEZ DE **ELCHE** ESCUELA POLITÉCNICA SUPERIOR DE ELCHE GRADO EN INGENIERÍA ELECTRÓNICA Y AUTOMÁTICA INDUSTRIAL

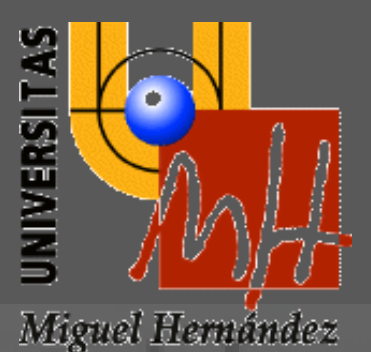

"CONTROL DE ROBOT PARALELO EN EL ESPACIO DE ESTADO."

# TRABAJO FIN DE GRADO

Junio – 2022

AUTOR: Jaime Sempere Ruiz DIRECTOR: Adrián Peidró Vidal

# ÍNDICE

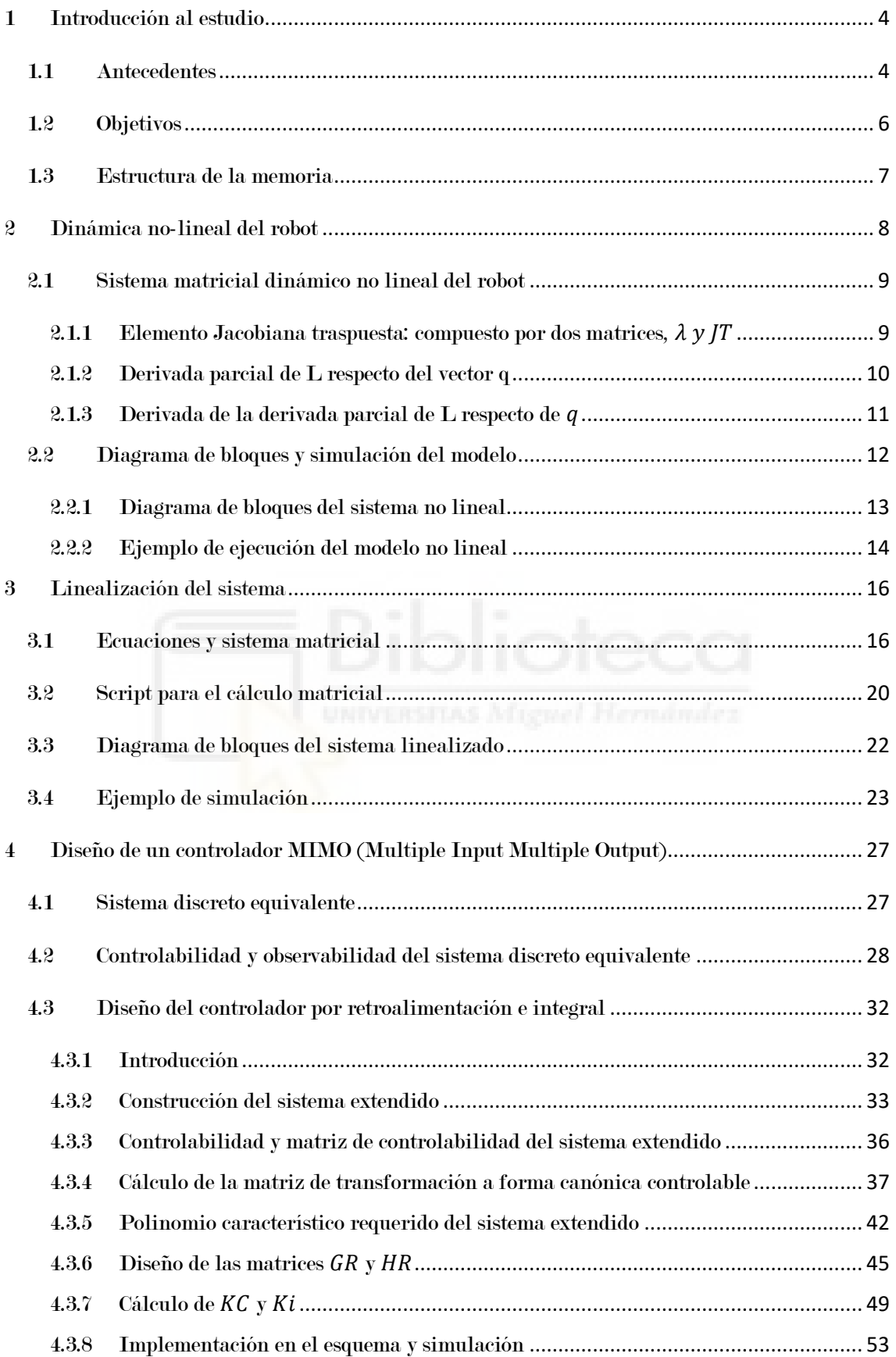

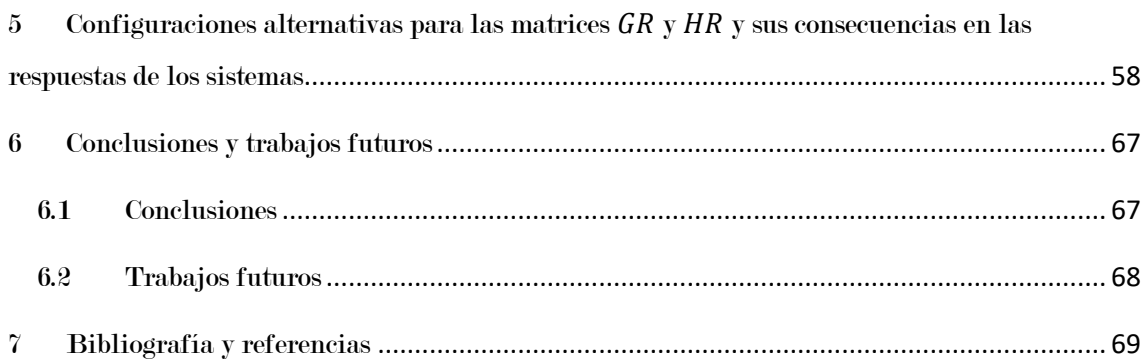

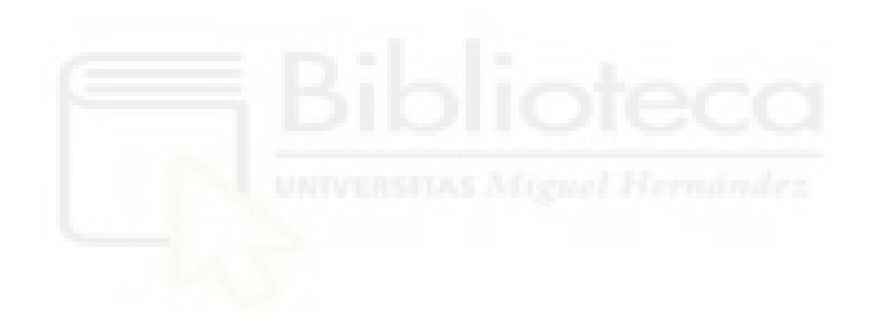

# <span id="page-3-0"></span>1 Introducción al estudio

### <span id="page-3-1"></span>1.1 Antecedentes

Como punto de partida, comentaremos de forma breve (aunque concisa) qué son los robots paralelos, como el dispositivo sujeto de estudio de esta memoria, qué ventajas suponen frente a otros sistemas, singularidades, etc.

Todos los robots están compuestos por una o varias cadenas cinemáticas, que son conjuntos de componentes sólidos rígidos unidos entre ellos por articulaciones (esféricas, prismáticas o rotacionales). Cada una de estas articulaciones le confiere un cierto movimiento relativo entre los eslabones que conformen dichas cadenas.

Uno o varios de dichos eslabones deberán estar anclados mediante una sujeción (generalmente, al eslabón que cumple con esta función se le denomina bastidor).

Los robots se dividen en dos grupos fundamentalmente: los robots tipo SERIE y los tipos PARALELO. Estos últimos son utilizados frecuentemente en aplicaciones como operaciones de recogida y desplazamiento de cargas, simuladores para vehículos e incluso aplicaciones médicas.

La diferencia principal entre unos y otros es el número de cadenas cinemáticas que unen al extremo efector y a la base, siendo en el caso de los robots paralelos varias y en el del tipo serie una única cadena. También se suele decir que un robot es paralelo si dispone, al menos, de una cadena cinemática cerrada.

A continuación, mostraremos algunas de las ventajas e inconvenientes del uso de robots paralelos, en contraste con los tipo serie:

- Mayor velocidad de operación.
- Mayor precisión.
- Mayor capacidad de carga.
- Capacidad de carga específica mayor (un robot serie no suele superar el 30%).
- Mejor distribución de la carga en el efector final.

#### Ventajas Inconvenientes

- Espacio de trabajo reducido.
- Configuraciones singulares.
- Mayor complejidad matemática.
- No formulación general de modelo dinámico.

Dedicando ahora nuestra atención a las técnicas de control empleadas generalmente en robots paralelos, podemos hablar de dos clases: las técnicas de control clásicas (técnicas de control desacoplado) y las técnicas de control no-lineal por medio de la retroalimentación de los estados.

Esta primera se caracteriza por su simplicidad de diseño, además de suponer que las uniones presentes en nuestro robot son desacopladas e independientes. Esto supone un impedimento que afecta de forma sustancial al control de estos equipos, ya que su modelo dinámico es no-lineal con fuertes acoplamientos entre sus distintos grados de libertad.

Uno de los sistemas más representativos de esta vertiente es el cásico control PID (proportional-integral-derivative) basado en el control en bucle cerrado mediante el cálculo de la señal de error (diferencia entre el punto deseado y el valor medido) y la aplicación de una corrección en base a dicha señal a partir de términos proporcional, integral y derivativo.

Un tipo de control característico de este tipo es el control por par desacoplado, en el cual consideramos que todas las articulaciones presentes en nuestro robot no se hallan acopladas entre ellas. Esto se refleja de tal forma que un par ejercido en un actuador concreto únicamente ejercerá su efecto en el movimiento de la articulación asignada. Por ello, cada una de estas articulaciones dispondrá de su propio controlador.

Por desgracia, estos sistemas de control no resultan válidos en el caso de tener un factor de reducción pequeño o si nuestro robot atraviesa o se aproxima a alguna singularidad (ya que el acoplo aumenta de forma apreciable), características que suelen darse en robots paralelos.

En el caso de las técnicas de control no-lineal, se trata de metodologías con un grado de complejidad considerablemente más elevado que las anteriormente citadas, y están basadas en la linealización por realimentación del modelo dinámico de partida y su control mediante la realimentación de sus estados. Estas herramientas proporcionan un buen resultado con este tipo de robots (si se dispone de un buen modelo dinámico), aunque el proceso de diseño en este caso es bastante laborioso.

Sabiendo todo esto, podemos establecer que tanto el control clásico, debido a su sencillez y a la falta de cobertura que proporciona a las necesidades de control presentes en estos equipos, como el control no-lineal (complejidad de diseño), resultan alternativas escuetas o demasiado dificultosas para su implementación.

Por ello, se tratará de buscar un compromiso de control intermedio entre ambas técnicas, mediante una linealización en torno a un punto de equilibrio o trabajo, con lo cual las necesidades de control de estos robots pueden ser satisfechas mediante las técnicas de control lineal en el espacio de estados, así como entender el efecto de las singularidades en dicho proceso y a su vez gestionar sistemas MIMO (como es el caso de los robots paralelos) con el fin de regular el régimen permanente y transitorio de las salidas de estos.

#### <span id="page-5-0"></span>1.2 Objetivos

En este TFG, se estudiará la dinámica y el control de un robot de 2 grados de libertad. La representación esquemática es la siguiente:

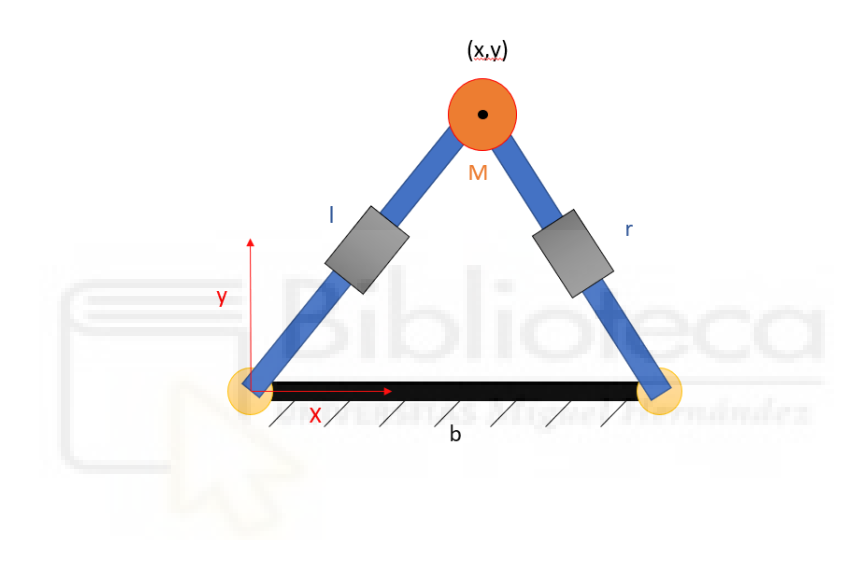

*Ilustración 1 Esquema representativo del robot sujeto de estudio.*

El robot está formado por la unión de dos pistones (sujetos a un bastidor) en la cual se halla una masa M. Ambos brazos son desplazados por unos actuadores que se hallan en los respectivos extremos del bastidor b.

Las coordenadas del efector (x, y) se darán en función del sistema formado por los ejes ubicados en el actuador izquierdo.

Una vez planteadas las dos líneas de control más extendidas (técnicas de control desacoplado, técnicas de control no-lineal), nuestro objetivo es alcanzar una solución de compromiso entre ambas metodologías, con el fin de garantizar el control y estabilidad en régimen permanente y transitorio en bucle cerrado del sistema MIMO mediante la linealización en torno a un punto de equilibrio por medio de un regulador en el espacio de estados.

#### <span id="page-6-0"></span>1.3 Estructura de la memoria

La distribución de los capítulos de esta memoria seguirá las líneas planteadas a continuación:

- Primero, dedicaremos un capítulo a al estudio de la dinámica no-lineal del robot paralelo que vamos a analizar. En este apartado, realizaremos el consiguiente modelado matemático que describa el comportamiento del dispositivo con el fin de observar el comportamiento de dicha representación (partiendo de un estado de equilibrio base) al ser sometido a unas fuerzas externas y de forma abrupta, viendo así la estabilidad del sistema.
- A continuación, trataremos de linealizar el sistema dinámico no-lineal en torno a un punto de equilibrio (en torno al cual operará nuestro robot) con el fin de obtener un modelo representativo equivalente en incrementos de nuestro sistema, con las ventajas de simplicidad que éste traerá consigo. En este capítulo observaremos también las diferentes respuestas que experimentan ambos sistemas frente a un mismo escalón de entrada, para determinar si el modelo linealizado obtenido nos proporciona respuestas similares a las del sistema no-lineal.
- Tras esta parte, llegará el grueso y probablemente el apartado más determinante de este estudio que nos ocupa. En ella, exploraremos distintas vías de acción en lo que respecta al diseño de un regulador mediante la técnica del control en el espacio de estados, con el fin de garantizar el cumplimiento de los requisitos de diseño impuestos al sistema (tanto en régimen permanente como transitorio) y el cumplimiento de unos criterios de diseño y características dinámicas especificas deseadas para las salidas de nuestro sistema. Dedicaremos especial atención al diseño de la matriz  $\tilde{\widehat{G}}_R$  (*se trata de la matriz deseada del sistema ampliado* expresada en la forma canónica controlable, incorporando reguladores integrales para ajustar en régimen permanente las señales) y cómo esta afecta a la evolución de las señales del sistema al ser tratadas por el regulador.
- Finalmente, comentaremos las conclusiones obtenidas al término de estos ensayos y estableceremos posibles líneas de acción futuras con relación a este estudio, con la finalidad de establecer un camino a seguir con cuestiones de interés e importancia que, por motivos del grueso que implican en este momento, no se puedan abordar e incluir de forma contundente en esta memoria.

# <span id="page-7-0"></span>2 Dinámica no-lineal del robot

Nuestro primer objetivo será hallar la dinámica no lineal que describe el comportamiento de este dispositivo, lo cual implica tanto las fuerzas externas ejercidas en el efector (Fx y Fy) como las fuerzas ejercidas por los actuadores para modificar la longitud de los eslabones (Fl y Fr).

Para comenzar, utilizaremos el teorema de Pitágoras para definir las ecuaciones que establecen la relación entre las coordenadas (x, y) y las longitudes l y r. La constante b se trata de la longitud del bastidor.

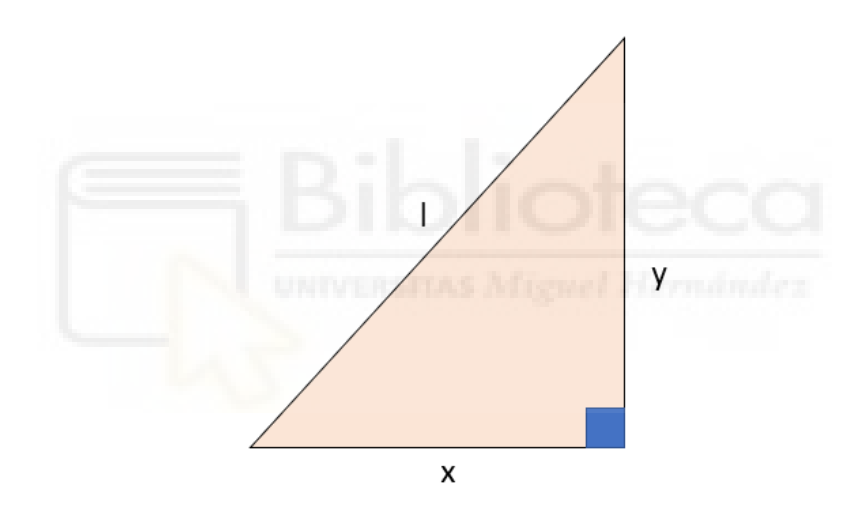

*Ilustración 2 Triángulo rectángulo que relaciona coordenadas (x, y) con l.*

<span id="page-7-1"></span>
$$
\psi_1 = x^2 + y^2 - l^2 = 0
$$
 *Euación 1*

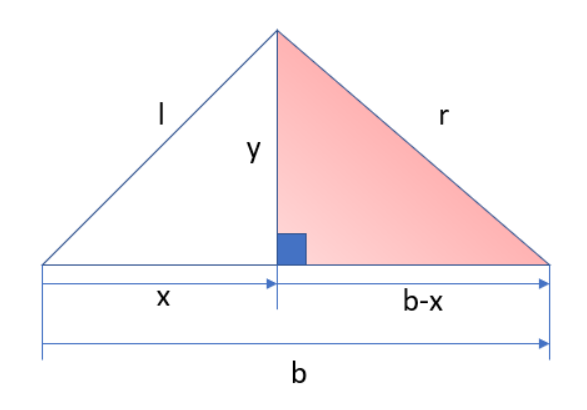

*Ilustración 3 Triángulo rectángulo que relaciona coordenadas (x, y) con r.*

<span id="page-8-3"></span>
$$
\psi_2 = (x - b)^2 + y^2 - r^2 = 0
$$
 *Equation 2*

Con esto, destacamos 4 variables (x, y, l, r), todas ellas dependientes entre sí, con las cuales formamos un vector q **=** [x y l r].

#### <span id="page-8-0"></span>2.1 Sistema matricial dinámico no lineal del robot

La dinámica no lineal del robot se puede representar de forma matricial con el siguiente sistema:

$$
Fq = \begin{bmatrix} Fx \\ Fy \\ Fl \\ Fr \end{bmatrix} = \frac{d}{dt} \begin{bmatrix} \frac{\partial L}{\partial \dot{q}} \end{bmatrix} - \frac{\partial L}{\partial q} - J^T \lambda
$$
\nEquación 3

Podemos apreciar 3 elementos dentro de este sistema, siendo estos:

<span id="page-8-1"></span>2.1.1 Elemento Jacobiana traspuesta: compuesto por dos matrices,  $\lambda y J^T$ 

<span id="page-8-2"></span>
$$
\lambda = \begin{bmatrix} \lambda_1 \\ \lambda_2 \end{bmatrix} \qquad \qquad \text{Equation 4}
$$

$$
J(x, y, l, r) = \begin{bmatrix} \frac{\partial \psi_1}{\partial x} & \frac{\partial \psi_1}{\partial y} & \frac{\partial \psi_1}{\partial l} & \frac{\partial \psi_1}{\partial r} \\ \frac{\partial \psi_2}{\partial x} & \frac{\partial \psi_2}{\partial y} & \frac{\partial \psi_2}{\partial l} & \frac{\partial \psi_2}{\partial r} \end{bmatrix}
$$
  
= 
$$
\begin{bmatrix} 2x & 2y & -2l & 0 \\ 2x - 2b & 2y & 0 & -2r \end{bmatrix}
$$

<span id="page-9-1"></span>
$$
J^{T} = \begin{bmatrix} 2x & 2x - 2b \\ 2y & 2y \\ -2l & 0 \\ 0 & -2r \end{bmatrix}
$$
  
Equación 6

#### <span id="page-9-0"></span>2.1.2 Derivada parcial de L respecto del vector q

L es el Lagrangiano del modelo dinámico del robot. Esta ecuación incluye a TODO EL SISTEMA, no obstante, por simplicidad para esta parte asumiremos que la masa de los actuadores es despreciable.

Esto se traducirá que nuestra L contendrá únicamente los términos referidos a la masa del efector M (energía cinética y potencial):

$$
L = Ec - Ep = \frac{1}{2}M(\dot{x}^2 + \dot{y}^2) - Mgy
$$
<sup>Euación 7</sup>

<span id="page-9-2"></span>
$$
\frac{\partial L}{\partial q} = \begin{bmatrix} \frac{\partial L}{\partial x} \\ \frac{\partial L}{\partial y} \\ \frac{\partial L}{\partial t} \\ \frac{\partial L}{\partial r} \end{bmatrix} = \begin{bmatrix} 0 \\ -Mg \\ 0 \\ 0 \end{bmatrix}
$$
\n
$$
Ecuación 8
$$

#### <span id="page-10-0"></span>2.1.3 Derivada de la derivada parcial de L respecto de  $\dot{q}$

$$
\frac{\partial L}{\partial \dot{q}} = \begin{bmatrix} \frac{\partial L}{\partial \dot{x}} \\ \frac{\partial L}{\partial \dot{y}} \\ \frac{\partial L}{\partial \dot{t}} \\ \frac{\partial L}{\partial \dot{r}} \end{bmatrix} = \begin{bmatrix} M\dot{x} \\ M\dot{y} \\ 0 \\ 0 \end{bmatrix}
$$
\n*Equation 9*\n
$$
F M\ddot{r}
$$

<span id="page-10-1"></span>
$$
\frac{d}{dt}\frac{\partial L}{\partial \dot{q}} = \begin{bmatrix} Mx \\ My \\ 0 \\ 0 \end{bmatrix}
$$
 *Euación 10*

Una vez identificadas las ecuaciones [Ecuación](#page-8-2) [4](#page-8-2)[,Ecuación](#page-9-1) [6](#page-9-1)[,Ecuación](#page-9-2) [8](#page-9-2) y [Ecuación](#page-10-1) [10](#page-10-1), partiendo de que suponemos las fuerzas externas aplicadas al efector nulas ([Fx, Fy] = [0, 0]), el sistema resultado es:

<span id="page-10-2"></span>
$$
\begin{bmatrix} 0 \\ 0 \\ Fl \\ Fr \end{bmatrix} = \begin{bmatrix} M\ddot{x} \\ M\ddot{y} \\ 0 \\ 0 \end{bmatrix} - \begin{bmatrix} 0 \\ -Mg \\ 0 \\ 0 \end{bmatrix} - \begin{bmatrix} 2x & 2x - 2b \\ 2y & 2y \\ -2l & 0 \\ 0 & -2r \end{bmatrix} \begin{bmatrix} \lambda_1 \\ \lambda_2 \end{bmatrix}
$$
  
*Equación 11*

El objetivo último de este apartado será obtener las aceleraciones del efector (a partir de las cuales, mediante integradores, se obtendrán sus velocidades y posiciones) en función de las variables x, y, además de  $\lambda_1$  y  $\lambda_2$ , que a su vez vendrán definidas por las fuerzas ejercidas en los pistones (Fl y Fr) y las longitudes de los eslabones (l y r).

Despejamos  $\lambda_1$  y  $\lambda_2$  de las 2 últimas filas de la [Ecuación 11](#page-10-2) y obtenemos:

<span id="page-11-4"></span><span id="page-11-3"></span><span id="page-11-1"></span>
$$
\lambda_1 = \frac{Fl}{2l}
$$
  
 
$$
\lambda_2 = \frac{Fr}{2r}
$$
  
Ecuación 12  
 
$$
\lambda_3 = \frac{Fr}{2r}
$$

Finalmente, procedemos a despejar  $\ddot{x}$  e  $\ddot{y}$  del sistema:

<span id="page-11-2"></span>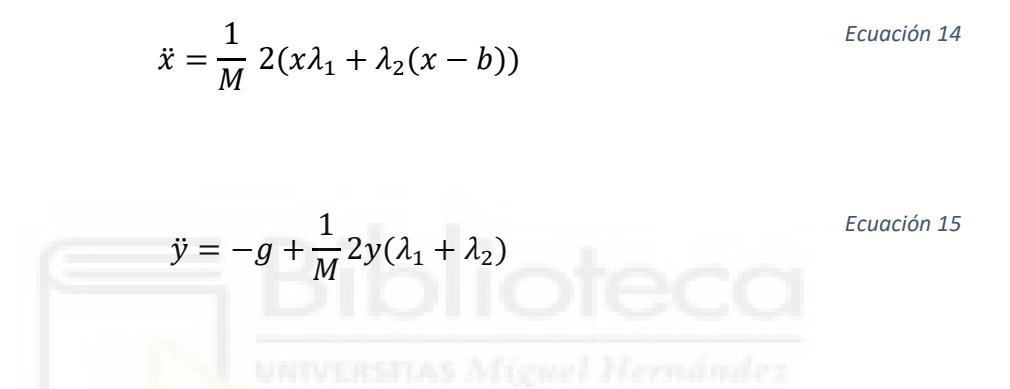

#### <span id="page-11-0"></span>2.2 Diagrama de bloques y simulación del modelo

Una vez hemos obtenido las ecuaciones del sistema, confeccionamos el esquema en Simulink que simulará el comportamiento del sistema que hemos descrito con anterioridad.

Las entradas del sistema serán dos escalones para introducir la referencia de las fuerzas de los pistones (Fl y Fr), y nuestras salidas deseadas serán las posiciones de las componentes x e y del efector. Al obtener éstas a partir de integradores, deberemos definir un punto de equilibrio del cual partiremos (x0 e y0).

#### <span id="page-12-0"></span>2.2.1 Diagrama de bloques del sistema no lineal

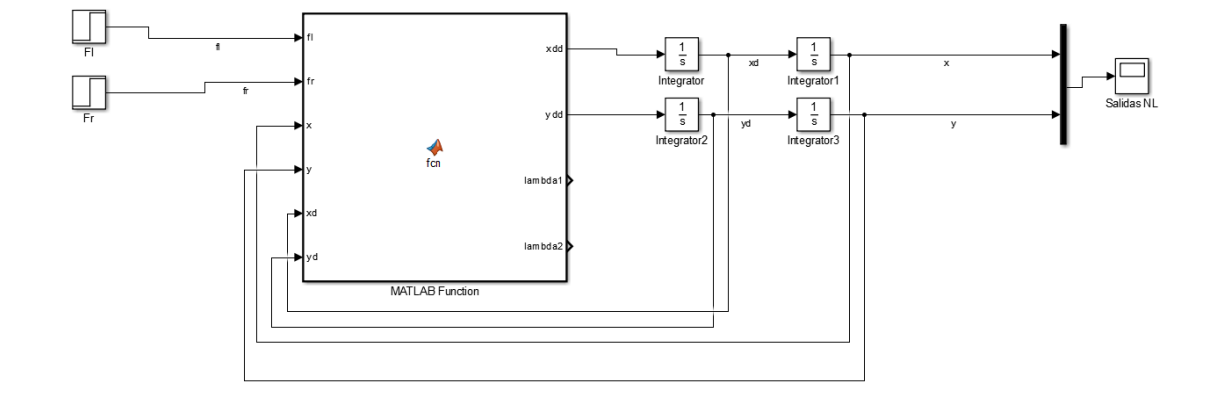

El esquema es el siguiente:

*Ilustración 4 Esquema Simulink de nuestro sistema dinámico no lineal*

```
function [xdd,ydd,lambda1,lambda2] =
fcn(fl,fr,x,y,xd,yd)%#codegen
b = 0.25;%Longitud del bastidor
M = 0.1; %Masa del efector
g=9.81; %Aceleración gravitatoria
l = sqrt((x^2) + (y^2));
r = sqrt((x-b)^2)(y^2);
lambda1 = f1/(2 * 1);lambda2 = fr/(2*r);xdd=(1/M)*( (2*x*1ambda1)+(2*1ambda2*(x-b)));
ydd=-q+((1/M)*(2*y*(lambda1+lambda1+lambda2));
```
*Ilustración 5 Función que modela el comportamiento de las salidas del sistema.*

<span id="page-13-0"></span>2.2.2 Ejemplo de ejecución del modelo no lineal

Valores de los parámetros constantes del sistema:

- Longitud del bastidor **b** (m): **0.25**
- Masa del efector  $M$  (kg):  $0.1$
- Aceleración de la gravedad  $g\binom{m}{s^2}$ : 9.81
- Punto de trabajo  $[x0, y0]$  (m):  $[0.4, 0.5]$
- $[\dot{x}_0 \quad \dot{y}_0] = \text{vector nulo}$
- Tiempo de simulación  $T$  (s): 10

Valores de las entradas:

Nos referimos, concretamente, al valor de los vectores de fuerza ejercidos por los actuadores para mantener el sistema sujeto en estado de equilibrio. Sus valores son:

- Fuerza ejercida por pistón izquierdo para mantener sistema en equilibrio Fl0 (N): -0.7538.
- Fuerza ejercida por pistón derecho para mantener sistema en equilibrio Fr0 (N): 1.6387.

Transcurrido un tiempo  $t = 1s$ , aplicaremos escalones con el fin de modificar el valor de dichas fuerzas, aumentando su valor (en módulo) un 10%.

- Fuerza ejercida por pistón izquierdo Fl (N): 1,1\*Fl0.
- Fuerza ejercida por pistón derecho Fr (N): 1,1\*Fr0.

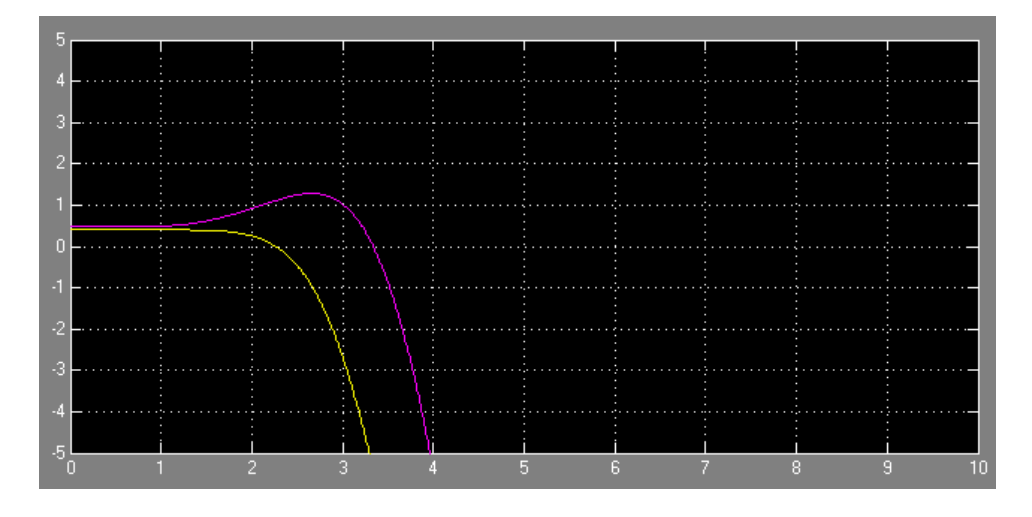

*Ilustración 6 Gráfico evolución temporal de las coordenadas del efector (amarillo = x, púrpura = y).*

Como apreciamos de forma más que clara, tanto la componente x como y de la posición de nuestro efector tiende a alcanzar valores exacerbados y de control y previsión más que cuestionables, haciendo así este sistema en uno de naturaleza inestable.

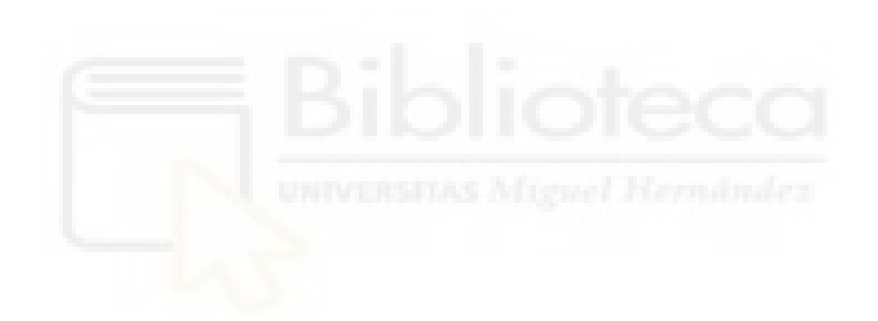

### <span id="page-15-0"></span>3 Linealización del sistema

Previamente a entrar en materia, conviene hacer sumario de la situación conocida y estudiada hasta el momento.

Partimos de una posición inicial, caracterizada por las coordenadas del efector  $(\mathbf{x0}, \mathbf{y0})$ , sustentada gracias a las fuerzas ejercidas por los actuadores (fr0, fl0) las cuales contrarrestaban el efecto ejercicio por la gravedad sobre nuestro efector.

Como pudimos observar en el ejemplo de la simulación realizada sobre nuestro modelo dinámico no lineal, tras experimentar las fuerzas aplicadas sobre el efector una variación brusca transcurrido 1 segundo de tiempo tras el inicio de la simulación, el robot sufre una variación sobre su posición desmesurada, demostrando así que el sistema descrito con el fin de modelar el comportamiento de nuestro robot, en **bucle abierto y sin realimentación** alguna, es inestable.

Con el fin de paliar este problema, nuestro siguiente paso será linealizar las ecuaciones de nuestro sistema y obtener un modelo lineal equivalente al planteado en el apartado anterior. Con esto pretendemos estudiar la estabilidad y la controlabilidad local del sistema en torno a un punto de equilibrio, y con esta información poder realizar el diseño de un regulador en base a un modelo linealizado (válido en torno al punto de equilibrio anteriormente citado).

#### <span id="page-15-1"></span>3.1 Ecuaciones y sistema matricial

A la hora de seleccionar las variables de estado de un sistema, podemos elegir tanto variables físicas del sistema como las salidas de los integradores. Esto nos permitirá, en este caso, darle las dimensiones deseadas al sistema matricial objetivo, añadiendo como variables de estado los incrementos en las velocidades (Δ $\dot{x}$ , Δ $\dot{v}$ ).

Mencionado esto, pretendemos obtener un sistema linealizado con la siguiente forma:

$$
\begin{bmatrix}\n\Delta \ddot{x} \\
\Delta \dot{y} \\
\Delta \dot{x} \\
\Delta y\n\end{bmatrix} = A \begin{bmatrix}\n\Delta \dot{x} \\
\Delta \dot{y} \\
\Delta x \\
\Delta y\n\end{bmatrix} + B \begin{bmatrix}\n\Delta Fl \\
\Delta Fr\n\end{bmatrix}
$$
\n
$$
\begin{bmatrix}\n\Delta x \\
\Delta y\n\end{bmatrix} = C \begin{bmatrix}\n\Delta \dot{x} \\
\Delta \dot{y} \\
\Delta x \\
\Delta y\n\end{bmatrix} + D \begin{bmatrix}\n\Delta Fl \\
\Delta Fr\n\end{bmatrix}
$$

<span id="page-16-2"></span>*Ecuación 16*

Debido a nuestra selección de las variables de estado, no requiere ningún procedimiento el cálculo de las matrices C y D, siendo estas:

$$
C = \begin{bmatrix} 0 & 0 & 1 & 0 \\ 0 & 0 & 0 & 1 \end{bmatrix}
$$

$$
D = \begin{bmatrix} 0 & 0 \\ 0 & 0 \end{bmatrix}
$$

Tras esta aclaración, nuestra siguiente acción será calcular las matrices A y B. Para realizar este paso, tomamos la [Ecuación 14](#page-11-1) y la [Ecuación](#page-11-2) 15, y las linealizamos por el método de las series de Taylor, consiguiendo así obtener un sistema de ecuaciones incrementales lineales mucho más sencillas.

$$
\Delta \ddot{x} = \frac{1}{M} (2\Delta x (\lambda_{10} + \lambda_{20}) + 2\Delta \lambda_2 (x_0 - b) + 2\Delta \lambda_1 x_0)
$$
\nEcuación 17

<span id="page-16-1"></span><span id="page-16-0"></span>
$$
\Delta \ddot{y} = \frac{1}{M} (2\Delta y (\lambda_{10} + \lambda_{20}) + 2y_0 (\Delta \lambda_1 + \Delta \lambda_2))
$$
\nEcuación 18

Si nos fijamos, en estas nuevas ecuaciones en incrementos ya aparecen las variaciones  $\Delta x = x - x_0, \Delta y = y - y_0$ , pero también aparecen las variaciones de  $\lambda_1$  y  $\lambda_2$ , y nosotros pretendemos tener un sistema linealizado en el cual nuestro vector de entradas sean las variaciones de las fuerzas en los pistones tal que  $u = \begin{bmatrix} \Delta F l \\ \Delta F r \end{bmatrix}$ .

Para lograrlo, aplicaremos Taylor en las ecuaciones [Ecuación](#page-11-3) [12](#page-11-3) y [Ecuación](#page-11-4) [13](#page-11-4), obteniendo así las variables incrementales de lambda en función de las de las fuerzas:

$$
\Delta \lambda_1 = (\Delta Fl - 2\lambda_{10} \Delta l) \frac{1}{2l_0}
$$
\nEcuación 19

1  $2r_0$  *Ecuación 20*

Incluso sustituyendo estas ecuaciones en las ecuaciones [Ecuación](#page-16-0) [17](#page-16-0) y [Ecuación](#page-16-1) [18](#page-16-1),

 $\Delta\lambda_2 = (\Delta Fr - 2\lambda_{20}\Delta r)$ 

seguirían dependiendo de las variables incrementales de l y r, pero si recapitulamos y linealizamos las ecuaciones [Ecuación](#page-7-1) [1](#page-7-1) y [Ecuación](#page-8-3) [2](#page-8-3), podemos obtener unas ecuaciones en función de nuestro vector de entradas y de nuestras variables de estado ( $\Delta x$  y  $\Delta y$ ):

$$
\Delta l = \frac{x_0 \Delta x + y_0 \Delta y}{l_0}
$$
 *Euación 21*

$$
\Delta r = \frac{\Delta x (x_0 - b) + y_0 \Delta y}{r_0}
$$
 *Equation 22*

Ya tenemos nuestro sistema linealizado en función de nuestras variables de estado y entradas. Pero, como mencionamos anteriormente, este proceso nos proporciona un modelo lineal válido de forma local en torno a un punto de trabajo.

Nuestro siguiente paso será explicar los cálculos realizados para alcanzar los valores necesarios para definir dicho punto.

Todas las variables representadas con el subíndice '0' representan los valores de estas variables en dicho punto. Para obtenerlos, a partir de las ecuaciones no lineales, sustituiremos las variables por su valor en el punto de trabajo, las derivadas respecto del tiempo serán nulas.

Los cálculos serán los siguientes:

$$
l_0 = \sqrt{{x_0}^2 + {y_0}^2}
$$
 *Euación 23*

$$
r_0 = \sqrt{(x_0 - b)^2 + y_0^2}
$$
  
Equación 24  

$$
Fl_0 = l_0 \left( \frac{Mg}{y_0} - \frac{\left(\frac{Mgx_0}{l_0}\right)}{b} \right)
$$
  
Equación 25

$$
Fr_0 = \frac{\left(\frac{Mgx_0}{y_0}\right)}{\left(\frac{b}{r_0}\right)}
$$
 *Euación 26*

Finalmente, uniendo todas las ecuaciones enunciadas y sustituyéndolas en la ecuación [Ecuación](#page-16-2) [16](#page-16-2), obtenemos nuestro sistema matricial deseado:

$$
\begin{bmatrix}\n\Delta \ddot{x} \\
\Delta \ddot{y} \\
\Delta \dot{y} \\
\Delta \dot{y}\n\end{bmatrix} = \n\begin{bmatrix}\n0 & 0 & \frac{2}{M} \left( \lambda_{10} + \lambda_{20} - \frac{\lambda_{20} (x_0 - b)^2}{r_0^2} - \frac{x_0^2 \lambda_{10}}{l_0^2} \right) & \frac{-2}{M} \left( \frac{\lambda_{20} (x_0 - b) y_0}{r_0^2} + \frac{x_0 \lambda_{10} y_0}{l_0^2} \right) \\
0 & 0 & \frac{-2}{M} \left( \frac{y_0 \lambda_{10} x_0}{l_0^2} + \frac{y_0 \lambda_{20} (x_0 - b)}{r_0^2} \right) & \frac{2}{M} \left( \lambda_{10} + \lambda_{20} - \frac{\lambda_{10} y_0^2}{l_0^2} - \frac{\lambda_{20} y_0^2}{r_0^2} \right) \\
0 & 0 & 0 & 0\n\end{bmatrix} \begin{bmatrix}\n\frac{x_0}{l_0 M} & \frac{x_0 - b}{r_0 M} \\
\frac{y_0}{l_0 M} & \frac{y_0}{r_0 M} \\
0 & 0\n\end{bmatrix} \begin{bmatrix}\n\Delta F l \\
\Delta F r\n\end{bmatrix}
$$
\n
$$
\begin{bmatrix}\n\Delta x \\
\Delta y\n\end{bmatrix} = \n\begin{bmatrix}\n0 & 0 & 1 & 0 \\
0 & 0 & 0 & 1 \\
\Delta y\n\end{bmatrix} \begin{bmatrix}\n\Delta \dot{x} \\
\Delta y \\
\Delta y\n\end{bmatrix}
$$
\n*Euación 27*

#### <span id="page-19-1"></span><span id="page-19-0"></span>3.2 Script para el cálculo matricial

Para facilitar el cálculo, dar la posibilidad de estudiar el comportamiento frente a distintos puntos de equilibrio, entradas al sistema, etc. de las salidas, comenzamos a construir un script de MATLAB.

Presentamos a continuación el código:

```
%PARAMETROS DEL SISTEMA
%%%%%%%%%%%%%%%%%%%%%%%%%%%%%%%%%%%%%%%%%%%%%%%%%%%%%%%%%
%%%%%%%%%%%%%%%%%%%%%%%%%%%%%%%%%%%%%%%%%%%%%%%%%%%%%%%%%
x0 = 0.4; %Coordenada inicial x del efector
y0 = 0.5;%Coordenada inicial y del efector
g = 9.81;%Aceleración gravitatoria
M = 0.1;%Masa del efector
b = 0.25;%Longitud del bastidor
Mp = 10;%Sobreoscilación salidas
ts = 2;%Tiempo de establecimiento señales
Ts = 0.01;%Periodo de muestreo para la discretización del 
sistema
```

```
%%%%%%%%%%%%%%%%%%%%%%%%%%%%%%%%%%%%%%%%%%%%%%%%%%%%%%%%%
%%%%%%%%%%%%%%%%%%%%%%%%%%%%%%%%%%%%%%%%%%%%%%%%%%%%%%%%%
%%%%%%%%%%%%%%%%%%%%%%
10 = \text{sqrt}((x0^2)+(y0^2)); %Longitud del eslabón izquierdo
en condiciones iniciales
r0 = sqrt((x0-b)^2) + (y0^2); %Longitud del eslabón
derecho en condiciones iniciales
fl0 = 10*(((M*q)/(y0)) - ((M*q*x0)/(y0))/(r0)*(x0)(r0)) -((x0-b)/(r0))))));%Valor inicial fuerza ejercida en 
eslabón izquierdo
fr0 = ((M * q * x0) / (y0)) / ((x0) / (r0)) - ((x0 - b) / (r0)));%Valor
inicial fuerza ejercida en eslabón derecho
lambda10 = f10/(2*10); %Valor inicial multiplicador
lambda1 
lambda20 = fr0/(2*r0); %Value initial multiplicationlambda2
%Matriz A del sistema linealizado
A = [0 \ 0 \ (2/M) * (lambda10 + lambda10 + lambda20 - (lambda20 * (x0 -b)^2)/(r0^2))-((lambda10*x0^2)/(10^2)))) ((-
2/M * (((lambda20*y0*(x0-
b))/(r0^2))+((x0*lambda10*y0)/(10^2)))) ; 0 0 ((-
2/M * (((y0*lambda10*x0)/(10^2))+((y0*lambda20*(x0-
b))/(r0^2)))) ((2/M) *(lambda10+lambda20-
((\text{lambda}10*\text{y0}^2)/(10^2)) - ((\text{lambda}2)*\text{y0}^2)/(r0^2)); 1 0
0 0 ; 0 1 0 0];
%Matriz B del sistema linealizado
B = [(x0/(10*M)) (x0-b)/(r0*M)) ; (y0/(10*M))((y0)/(r0^*M)); 0 0; 0 0];
%Matriz C del sistema linealizado
C = [0 0 1 0 ; 0 0 0 1];%Matriz D del sistema linealizado
D = [0 0 ; 0 0];
```
*Ilustración 7 Código MATLAB dedicado a los parámetros del sistema y al cálculo de sus elementos.*

Para el caso práctico planteado en el anterior [2.2.2,](#page-13-0) el sistema matricial resultante sería el siguiente:

$$
\begin{bmatrix}\n\Delta \ddot{x} \\
\Delta \ddot{y} \\
\Delta \dot{x} \\
\Delta \dot{y}\n\end{bmatrix} = \begin{bmatrix}\n0 & 0 & 21.6220 & -2.8976 \\
0 & 0 & -2.8976 & -2.0020 \\
1 & 0 & 0 & 0 \\
0 & 1 & 0 & 0\n\end{bmatrix} \begin{bmatrix}\n\Delta \dot{x} \\
\Delta \dot{y} \\
\Delta x\n\end{bmatrix} + \begin{bmatrix}\n6.2470 & 2.8735 \\
7.8087 & 9.5783 \\
0 & 0 & 0 \\
0 & 0 & 0\n\end{bmatrix} \begin{bmatrix}\n\Delta Fl \\
\Delta Fr\n\end{bmatrix}
$$
\n
$$
\begin{bmatrix}\n\Delta x \\
\Delta y\n\end{bmatrix} = \begin{bmatrix}\n0 & 0 & 1 & 0 \\
0 & 0 & 0 & 1\n\end{bmatrix} \begin{bmatrix}\n\Delta \dot{x} \\
\Delta y \\
\Delta y\n\end{bmatrix}
$$

Una vez calculados todos los componentes, debemos construir el diagrama de bloques que represente el comportamiento de nuestro sistema linealizado para poder realizar simulaciones y comprobar si, efectivamente, hemos logrado obtener un sistema equivalente cuyo comportamiento sea similar al del sistema no-lineal de partida, en torno al punto de trabajo establecido.

# <span id="page-21-0"></span>3.3 Diagrama de bloques del sistema linealizado

Como en este caso nuestro sistema esta expresado en variables incrementales, debemos realizar un tratamiento de las señales de entrada y salida del sistema para que el sistema funcione como es debido y poder observar el comportamiento a la salida de las variables absolutas.

Esto se traduce en que:

- A la entrada del bloque del sistema, deberemos restar a nuestras entradas los valores en el punto de equilibrio.
- A la salida, al ser una variable incremental, si deseamos observar la variable de la salida final tendremos que sumarle sus valores en el punto de trabajo.

El diagrama de bloques es el siguiente:

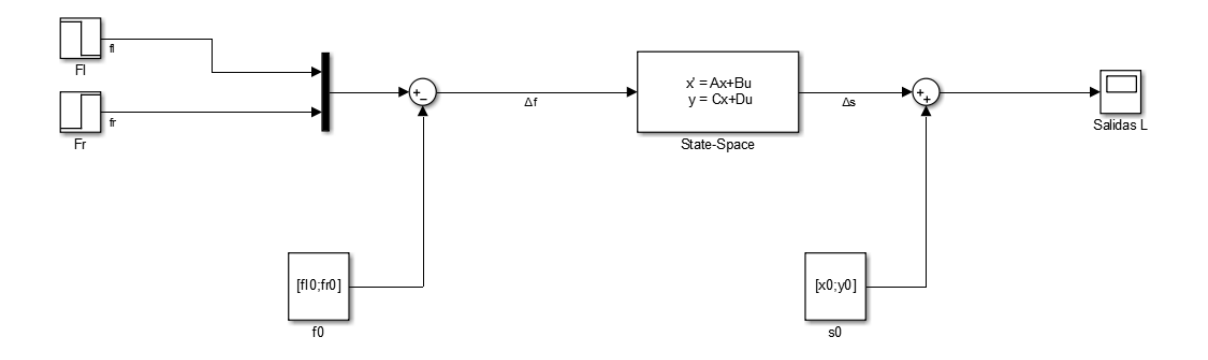

*Ilustración 8 Esquema simulink del sistema linealizado.*

#### <span id="page-22-0"></span>3.4 Ejemplo de simulación

Valores de los parámetros constantes del sistema:

- Longitud del bastidor b (m): 0.25
- Masa del efector  $M$  (kg): 0.1
- Aceleración de l<mark>a gravedad **g** (<sup>m</sup>/<sub>S</sub>2): **9.81**</mark>
- Punto de trabajo [x0, y0] (m): [0.4, 0.5]
- $[\dot{x}_0 \quad \dot{y}_0]$  = vector nulo
- Tiempo de simulación  $T(s)$ : 5

Valores de las entradas:

- Fuerza ejercida por pistón izquierdo para mantener sistema en equilibrio Fl0 (N): -0.7538.
- Fuerza ejercida por pistón derecho para mantener sistema en equilibrio Fr0 (N): 1.6387.

Transcurrido un tiempo de  $t = 1s$ :

- Fuerza ejercida por pistón izquierdo Fl (N): Escalón desde fl0 hasta fl0\*1.1.
- Fuerza ejercida por pistón derecho Fr (N): Escalón desde fr0 hasta fr0\*1.1.

Recordemos que, el objetivo de este capítulo es hallar un sistema linealizado que describa un comportamiento similar la de nuestro sistema no lineal de partida.

Por tanto, mostraremos en base a los parámetros indicados, la comparación de las salidas del sistema no lineal frente a las del sistema linealizado:

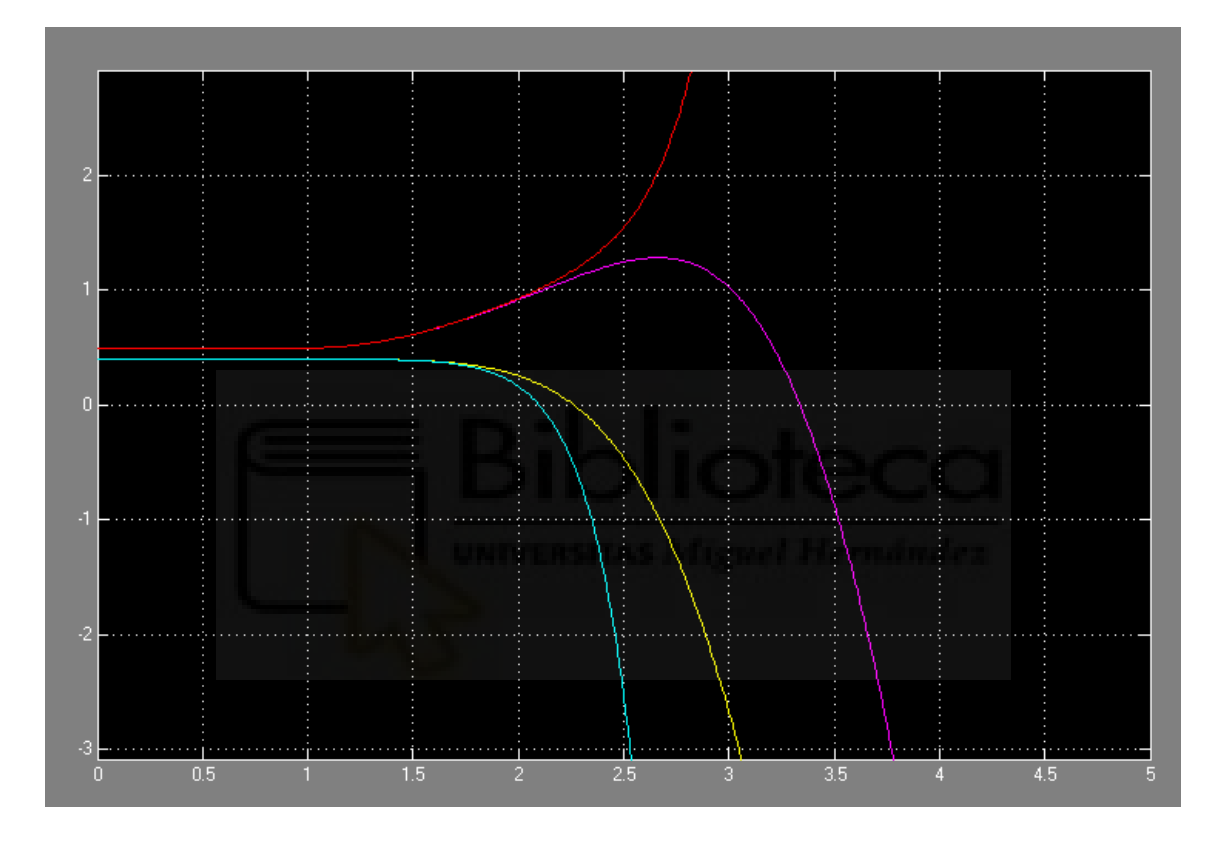

<span id="page-23-0"></span>*Ilustración 9 Gráfica de la evolución de las señales de salida del sistema no linealizado y linealizado.*

Las variables mostradas en la ilustración (por color) son las siguientes:

- Variable x no-lineal: amarillo.
- Variable y no-lineal: magenta.
- Variable x lineal: azul.
- Variable y lineal: rojo.

Una vez realizamos la simulación y estudiamos las respuestas, podemos sacar en claro varias conclusiones:

- Hemos cumplido con nuestro objetivo inmediato, hallar un sistema linealizado con variables incrementales que describa un comportamiento similar al de nuestro sistema de partida.
- Para pequeñas desviaciones de la entrada respecto al punto de trabajo (las fuerzas varían a su valor de equilibrio multiplicado por un factor 1,1), las respuestas del sistema son similares. Si observamos con atención los resultados mostrados en la [Ilustración 9,](#page-23-0) podemos apreciar que las primeras décimas de segundo tras el instante de aplicación de la variación de las fuerzas ( $t = 1s$ ) los valores de "x" e "y" se comportan de forma **casi** idéntica en ambos sistemas (no-lineal y linealizado). Esto demuestra que, cerca del punto de equilibrio, el sistema equivalente linealizado es una buena representación, pero cuando la posición del efector comience a distanciarse de este punto de trabajo, el comportamiento del robot no podrá ser representado mediante este equivalente debido a que (como podemos ver en las simulaciones) las posiciones de ambas representaciones se alejan unas de otras demasiado, haciendo así imposible utilizar nuestra representación linealizada.
- Observamos que, tanto un sistema como el otro, describen un comportamiento inestable, hecho que más adelante nos resultará de interés en relación con el estudio que llevaremos a cabo.

Hasta el momento, establecemos que si nuestro robot parte de una posición inicial establecida, aplicamos unas fuerzas de un valor determinado en ambos pistones, observamos que el comportamiento descrito por el dispositivo en lo que respecta a su comportamiento dinámico es inestable.

No obstante, esto no nos supone ningún inconveniente hasta el momento, ya que aún no hemos definido referencia alguna a seguir por el sistema *(simplemente hemos aplicado* fuerzas, p.e. partiendo de la posición base movemos un pistón con nuestra mano) y tampoco hemos diseñado e introducido controlador alguno que nos permitiera seguir dicha referencia.

Como aclaramos con anterioridad, tras estudiar los resultados de la simulación realizada (aunque apreciemos la inestabilidad en bucle abierto), la linealización realizada sobre el sistema base es válida. Con esta confirmación, damos pie a nuestro siguiente paso, que consistirá en tratar de cerrar el bucle con realimentación del estado para conseguir que las salidas del sistema sigan las referencias dadas.

De este modo, nuestro siguiente paso será estudiar otras opciones para lograr que nuestra señal de salida se ajuste a unos criterios de diseño previamente establecidos.

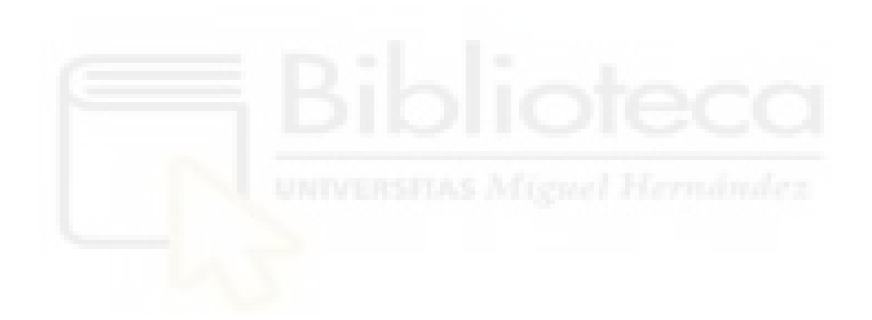

# <span id="page-26-0"></span>4 Diseño de un controlador MIMO (Multiple Input Multiple Output)

Debido a esta eventualidad, el objetivo de este capítulo será estabilizarlo mediante el diseño de un controlador por realimentación del estado que logre estabilidad en bucle cerrado y, además, permita a nuestras variables de salida alcanzar las posiciones finales deseadas con un error nulo en régimen permanente y unas especificaciones dinámicas determinadas (tiempo de establecimiento y sobre-oscilación).

Con lo cual, procedemos a probar métodos para obtener un sistema que nos permita adscribir nuestro resultado a unos criterios de diseño tales como:

- Sobre-oscilación de las señales de salida del sistema.
- Tiempo de establecimiento de las señales.
- Periodo de muestreo para la discretización del sistema.
- Etc. …

Si lo que queremos es darles la forma deseada a nuestras salidas, la forma más robusta de controlar las variables de estado y de acondicionar dichas salidas de un sistema, es mediante el uso de un controlador integral y retroalimentación, utilizados en control por ordenador (sistemas discretos).

Para ello, primero debemos obtener nuestro sistema discreto equivalente.

#### <span id="page-26-1"></span>4.1 Sistema discreto equivalente

En nuestro sistema discreto equivalente, las matrices C y D serán las mismas que en el sistema [Ecuación](#page-16-2) 16, y las matrices G y H las obtenemos mediante el comando c2d de MATLAB (proporcionando nuestro periodo de muestreo deseado como argumento):

```
%DISEÑO DEL CONTROLADOR MIMO
%Discretizamos el sistema linealizado para un periodo T segundos
[G, H] = c2d(A, B, Ts);
```
*Ilustración 10 Cálculo de las matrices G y H para la confección del sistema discreto equivalente.*

Si realizamos este procedimiento en base al caso práctico de ejemplo estudiado con anterioridad en esta memoria, las matrices del sistema discreto obtenidas serán las siguientes:

$$
G = \begin{bmatrix} 1.0011 & -0.0001 & 0.2163 & -0.0290 \\ -0.0001 & 0.9999 & -0.0290 & -0.0200 \\ 0.0100 & 0 & 1.0011 & -0.0001 \\ 0 & 0.0100 & -0.0001 & 0.9999 \end{bmatrix}
$$
  

$$
H = \begin{bmatrix} 0.0625 & 0.0287 \\ 0.0781 & 0.0958 \\ 0.0003 & 0.0001 \\ 0.0004 & 0.0005 \end{bmatrix}
$$
  
Equación 29

El sistema equivalente tendrá el mismo orden que el sistema continuo de inicio (orden 4). Lo realizamos mediante este sencillo proceso, con el cual obtendremos las matrices G y H necesarias para determinar la controlabilidad y, por otra parte, las matrices G y C nos permitirán estudiar la observabilidad.

#### <span id="page-27-0"></span>4.2 Controlabilidad y observabilidad del sistema discreto equivalente

La controlabilidad y observabilidad del sistema nos proporcionan la siguiente información:

- Controlabilidad: nos dice como influyen nuestras entradas en la evolución de los estados y si es posible alcanzar cualquier punto del espacio de estados a partir de ciertos valores de entrada.
- Observabilidad: estudia la influencia que tienen los cambios de los estados en las salidas.

Por tanto, lo que más nos interesaría es que el sistema que estudiemos sea tanto controlable como observable. Estas propiedades pueden ser comprobadas mediante el cálculo del rango de las matrices de controlabilidad (Q) y observabilidad (P).

A continuación, mostramos las formas de las matrices Q y P de nuestro sistema:

$$
Q = [H \quad GH \quad G^2H \quad G^3H]
$$
  
\n
$$
P = \begin{bmatrix} C \\ CG \\ CG^2 \\ CG^3 \end{bmatrix}
$$
  
\n
$$
Ecuación 30
$$
  
\n
$$
Ecuación 31
$$

Para que el sistema sea controlable y observable, el rango de las matrices debe de ser el mismo que el orden del sistema de partida:

```
%Estudiamos la controlabilidad
Q = \text{ctrb}(G,H);rQ = rank(Q);
%Estudiamos la observabilidad
P=obsv(G,C);rP= rank(P);
```
*Ilustración 11* Estudio de la controlabilidad y observabilidad del sistema discreto.

De nuevo, procedemos a mostrar los valores obtenidos para el caso de ejemplo planteado:

$$
Q = \begin{bmatrix} 0.0625 & 0.0287 & 0.0626 & 0.0288 & 0.0628 & 0.0288 & 0.0632 & 0.0289 \\ 0.0781 & 0.0958 & 0.0780 & 0.0958 & 0.0780 & 0.0957 & 0.0779 & 0.0956 \\ 0.0003 & 0.0001 & 0.0009 & 0.0004 & 0.0016 & 0.0007 & 0.0022 & 0.0010 \\ 0.0004 & 0.0005 & 0.0012 & 0.0014 & 0.0020 & 0.0024 & 0.0027 & 0.0034 \end{bmatrix}
$$

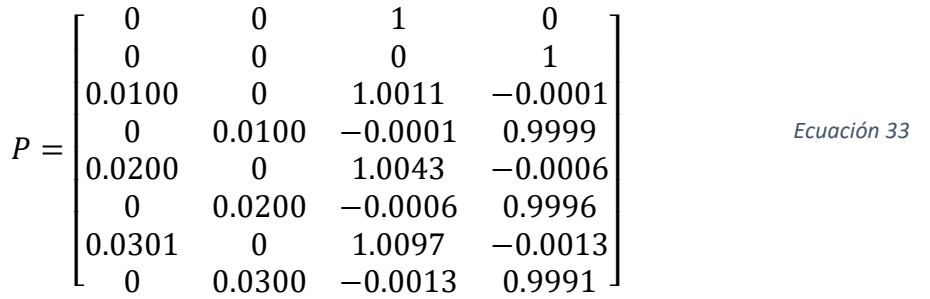

Los rangos obtenidos, tanto de Q como de P, son 4. Con lo cual, nuestro sistema es controlable y observable. Esto resulta de lo más conveniente, ya que, de no ser así nuestro sistema, deberíamos separarlo en subespacios controlable y observable (ahorrándonos así procesos adicionales).

Por otra parte, si deseamos estimar la energía requerida por el sistema de las entradas para alcanzar los valores deseados de las variables de estado, podemos lograrlo mediante el cálculo de la condición de las matrices Q y P:

- Condición de la matriz Q: nos da una idea de la energía que sería necesaria para controlar todos los estados comprendidos en nuestro sistema. Cuanto mayor sea la condición de Q, mayor será la energía necesaria, lo cual puede dar lugar a que algunos estados no sean muy controlables en la práctica (aunque teóricamente sí lo sean).
- Condición de la matriz P: nos proporcionaría una medida de la energía necesaria para que un estado refleje su efecto en las salidas del sistema. Cuanto mayor sea el valor de esta condición, menor será la influencia de alguno de los estados sobre nuestras salidas. Esto quiere decir que, podemos encontrarnos con el caso de que un estado deba variar de forma más que significativa para apreciar este cambio en las salidas.

A continuación, mostramos los comandos utilizados en MATLAB para el cálculo de dichas condiciones, además de un ejemplo con los parámetros empleados previamente en este informe:

condq =  $cond(Q;$ condp =  $\text{cond}(P)$ ;

Los valores obtenidos de las condiciones son 462,6782 y 89,9631 respectivamente.

Es de destacar también que, tanto la controlabilidad como la observabilidad del sistema, cambian al desplazar el efector final del dispositivo por el espacio de trabajo. Por ende, al aproximarse este a una singularidad del robot (dada para el valor y0 **=** 0, perteneciente al bastidor), perderá la controlabilidad.

Para demostrar esta eventualidad, dándole el valor de  $y0 = 0.001$  al punto de trabajo, recalculamos las matrices de nuestro sistema y obtenemos una matriz de controlabilidad Q (con su consiguiente número de condición) con la siguiente estructura (cálculos realizados con MATLAB):

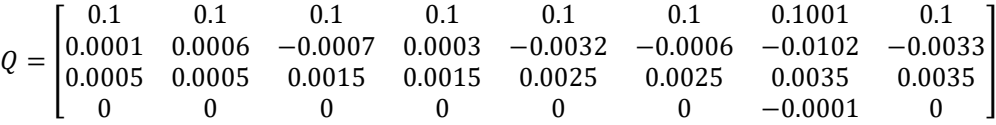

$$
condQ = 1.3063 * 10^5
$$

Este resultado nos confirma de forma clara que este sistema es **NO controlable**, y por ello lo dejaremos éste como ejemplo de forma puntual.

Dado que el objeto de estudio de este trabajo es el control de un sistema, retomamos nuestro valor inicial previo de  $y0 = 0.5$ , ya que no nos sería posible realizar acción de control sobre este sistema si se hallara próximo a una singularidad.

Una vez hechas las anteriores comprobaciones, comenzar con el diseño del controlador por retroalimentación e integral que aplicaremos a nuestros modelos de sistemas representativos del robot.

#### <span id="page-31-0"></span>4.3 Diseño del controlador por retroalimentación e integral

#### <span id="page-31-1"></span>4.3.1 Introducción

Este punto es, sin duda alguna, el que ocupará el grueso de este trabajo que nos ocupa. El objetivo del diseño de este regulador es darnos la capacidad de posicionar los polos en las posiciones del plano complejo que deseemos, logrando así que la dinámica de nuestro sistema se ajuste a unas especificaciones establecidas.

Tras completar los pasos que se mostrarán a continuación, seremos capaces de lograr confeccionar una ganancia del regulador integral  $\underline{Ki}$  y matriz de retroalimentación  $\underline{Kc}$ , que empleadas en el diagrama de bloques que representará nuestro sistema, conseguirán que la señal de salida se ajuste a nuestras condiciones de diseño.

La función de estas dos componentes es:

- Kc: ajustar el comportamiento dinámico del sistema.
- Ki: ajustar el régimen permanente del sistema.

En ciertas ocasiones, si las variables de estado de nuestro sistema resultan ser no medibles, debemos diseñar un OBSERVADOR para poder estimarlas (no será el caso de este proyecto).

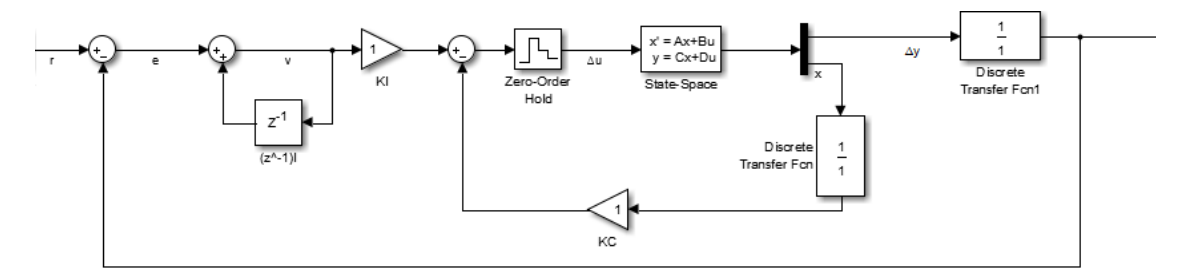

El sistema final debería ser algo similar al esquema mostrado a continuación:

*Ilustración 12* Diagrama de bloques objetivo para nuestro controlador MIMO.

<span id="page-32-1"></span>Donde los componentes representados serán:

- r: señal de referencia dada. Se trata del incremento en el valor de salida que deseamos que se efectúe.
- e: señal de error (diferencia entre la referencia deseada y el valor real de la salida del sistema.
- v: integral discreta del error a lo largo del tiempo.
- u: señal corregida de entrada al sistema.
- y: salida del sistema.

El cálculo de Ki y Kc se realizará de forma conjunta como veremos en los apartados que siguen.

#### <span id="page-32-0"></span>4.3.2 Construcción del sistema extendido

Antes de comenzar con la sección, es conveniente que identifiquemos las señales nuevas que hemos incluido por medio de las matrices de control Ki y Kc, ya que nos será de ayuda para razonar la confección del nuevo sistema a partir del cual calcularemos sus valores.

Si prestamos atención al diagrama de bloques que deseamos alcanzar (concretamente a la zona relacionada con Ki) nos fijamos que, a causa del regulador integral que deseamos implementar, tenemos un nuevo estado en nuestro esquema tal que:

<span id="page-33-0"></span>
$$
x_{k+1}^i = x_k^i + r_k - y_k
$$
 *Equation 34*

Donde:

- $\alpha_k^i$  : se trata de la salida del retardo aplicado a la salida del regulador integral.
- $r_k$ : vector de referencia del sistema.
- $y_k$ : vector con las salidas de nuestro sistema.

Por otra parte, tenemos que la matriz Kc modifica a su vez la entrada a nuestro sistema, haciendo a esta:

$$
u_k = K_i * x_{k+1}^i - K_c * x_k
$$
  
*Euación 35*

Si sustituimos en esta ecuación la expresión de la [Ecuación 34,](#page-33-0) obtenemos la dependencia de la entrada de nuestro sistema con el vector de los estados ampliados y la referencia del sistema:

<span id="page-33-1"></span>
$$
u_k = [-K_i C - K_c \quad K_i] * \begin{bmatrix} x \\ x^i \end{bmatrix}_k + K_i * r_k
$$
\nEcuación 36

Mediante esta expresión, obtendremos un sistema ampliado que dependa exclusivamente del vector de estados ampliado y de las referencias deseadas. En capítulos futuros, nuestro objetivo será obtener este sistema ampliado en forma canónica controlable, pero ahora debemos calcular las matrices discretas ampliadas.

Partiendo del [4.1,](#page-26-1) construiremos el sistema extendido a partir de la expresión siguiente:

<span id="page-33-2"></span>
$$
\hat{G} = \begin{bmatrix} G & \vec{0}_{4x2} \\ -C & I_2 \end{bmatrix}
$$
\nEcuación 37

$$
\widehat{H} = \begin{bmatrix} H \\ \vec{0}_2 \end{bmatrix} \tag{Equation 38}
$$

Donde:

- G: matriz G del sistema discreto equivalente.
- C: matriz C del sistema discreto equivalente.
- H: matriz H del sistema discreto equivalente.
- $\overrightarrow{\mathbf{0}}$ : matriz de ceros.
- I: matriz identidad.

La justificación de la elección del orden de las matrices identidad y de ceros viene de que, al ser la matriz G una matriz cuadrada de orden 4 y la matriz C una matriz de dimensiones 2x4, el orden total del sistema ampliado debe de ser 6. Este aumento del rango del sistema es debido a la inclusión de 2 estados adicionales mediante integradores que eliminarán el error en régimen permanente.

<span id="page-34-0"></span>

Una vez efectuadas estas modificaciones, y sustituyendo la nueva expresión de  $u_k$  expuesta en la [Ecuación 36,](#page-33-1) el vector de estados ampliados de nuestro sistema resultante tendría la siguiente forma:

$$
\hat{x}_{k+1} = \hat{G}\hat{x}_k + \hat{H}(-\hat{K}_c)\hat{x}_k + \begin{bmatrix} H * K_i \\ I_2 \end{bmatrix} r_k
$$
\nEquación 39

Las matrices resultantes para el caso ejemplo de muestra tendrán las siguientes formas:

$$
\hat{G} = \begin{bmatrix}\n1.0011 & -0.0001 & 0.2163 & -0.0290 & 0 & 0 \\
-0.0001 & 0.9999 & -0.0290 & -0.0200 & 0 & 0 \\
0.0100 & 0 & 1.0011 & -0.0001 & 0 & 0 \\
0 & 0.0100 & -0.0001 & 0.9999 & 0 & 0 \\
0 & 0 & -1 & 0 & 1 & 0 \\
0 & 0 & 0 & -1 & 0 & 1\n\end{bmatrix}
$$
\n*Euación 40*

$$
\widehat{H} = \begin{bmatrix} 0.0625 & 0.0287 \\ 0.0781 & 0.0958 \\ 0.0003 & 0.0001 \\ 0.0004 & 0.005 \\ 0 & 0 \\ 0 & 0 \end{bmatrix}
$$

*Ecuación 41*

El script con los cálculos realizados en este punto se muestra a continuación:

%A continuación, construimos las matrices aumentadas del sistema discreto (G hat y H hat). G hat =  $[G \text{ zeros}(4,2);-C \text{ eye}(2,2)];$ H hat =  $[H;zeros(2,2)]$ ;

*Ilustración 13 Script para el cálculo del sistema discreto extendido.*

<span id="page-35-0"></span>4.3.3 Controlabilidad y matriz de controlabilidad del sistema extendido

Nuestro siguiente paso será confeccionar la matriz de controlabilidad y estudiar la misma, de igual modo que hicimos con el sistema discreto equivalente.

A partir de las matrices  $\hat{G}$  y  $\hat{H}$  del sistema ampliado [\(Ecuación 37\)](#page-33-2), estructuramos la matriz  $\hat{Q}$ :

> $\hat{Q} = [\hat{H} \quad \hat{G}\hat{H} \quad \hat{G}^2\hat{H} \quad \hat{G}^3\hat{H} \quad \hat{G}^4\hat{H} \quad \hat{G}^5\hat{H}]$ *Ecuación 42*

La estructura de la matriz para el caso que nos ocupa se muestra a continuación:

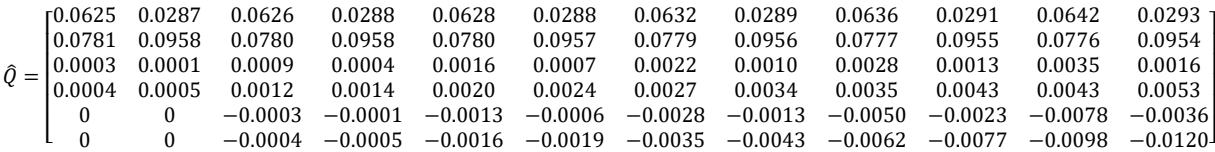

*Ecuación 43*

En lo que respecta a la controlabilidad de este nuevo sistema, su dimensión es 6x12, pero si calculamos el rango de esta matriz obtendremos un valor de 6, igual al del sistema extendido. Con esto, confirmamos que este sistema es controlable y podemos continuar con la construcción de la matriz de transformación a la forma canónica controlable del sistema.

#### <span id="page-36-0"></span>4.3.4 Cálculo de la matriz de transformación a forma canónica controlable

En el caso de los sistemas SISO (Simple Input Simple Output) este cálculo se ve considerablemente simplificado ya que, al tener una única entrada, todos los vectores de la matriz de controlabilidad van asociados a dicha entrada de forma exclusiva.

Esto nos dejaría por realizar un cálculo sencillo de una inversa y, posteriormente, una construcción matricial compuesta por productos. En nuestro caso, deberemos realizar un paso adicional para ajustar la matriz de transformación del sistema a forma canónica controlable.

La forma de nuestra matriz de controlabilidad  $\hat{Q}$  es la siguiente:

$$
\hat{Q} = (v_1 \, v_2 \, | v_3 \, v_4 \, | v_5 \, v_6 \, | v_7 \, v_8 \, | v_9 \, v_{10} \, | v_{11} \, v_{12})
$$
\nEcuación 44

Esta matriz está compuesta por columnas  $\nu$  de dimensión 6x1. Las columnas están relacionadas con las entradas de la [Ecuación 27,](#page-19-1) de tal forma que las columnas impares están asociadas a la primera entrada ( $\Delta Fl$ ) y las columnas pares a la segunda entrada  $(\Delta Fr)$ .

Previamente a la construcción de la matriz de transformación a forma canónica controlable debemos, a partir de estas columnas citadas con anterioridad, diseñar una matriz intermedia a la cual llamaremos matriz L, que debe de tener el mismo orden que nuestro sistema ampliado y debe ser INVERTIBLE.

La construcción de esta matriz se distribuye en dos secciones (comenzando de izquierda a derecha):

- La primera estará compuesta por columnas asociadas a la primera entrada del sistema.
- La segunda de forma análoga, con las columnas vinculadas a la segunda entrada.

Es importante destacar que, en este paso, las columnas de la matriz asociadas a la primera entrada deben ser consecutivas y ordenadas, y posteriormente (de igual modo) las de la segunda entrada, ya que si no nuestro diseño de matriz de transformación no será correcto.

Para que el diseño de nuestra matriz sea equitativo, en nuestro caso seleccionamos el mismo número de columnas vinculadas a la primera entrada como a la segunda (<sup>3</sup> columnas). Esta elección se realiza con el fin de obtener un control equilibrado: asignamos el mismo número de estados a cada entrada.

Sabiendo esto, construimos una matriz con el siguiente aspecto:

 $L = \begin{bmatrix} v_1 & v_3 & v_5 & v_2 & v_4 & v_6 \end{bmatrix}$ 

*Ecuación 45*

Mostramos los valores numéricos de la matriz L para el caso que nos ocupa:

 $L=$  $\lfloor$ I ł ł  $\begin{bmatrix} 0.0701 & 0.0700 & 0.0700 & 0.0750 & 0.0750 & 0.0750 \\ 0.0003 & 0.0009 & 0.0016 & 0.0001 & 0.0004 & 0.0007 \end{bmatrix}$  $\begin{bmatrix} 0.0625 \\ 0.0781 \end{bmatrix}$ 0.0625 0.0626 0.0628 0.0287 0.0288 0.0288 0.0781 0.0780 0.0780 0.0958 0.0958 0.0957 0.0004 0.0012 0.0020 0.0005 0.0014 0.0024  $-0.0003$   $-0.0013$  0  $-0.0001$ 0 −0.0004 −0.0016 0 −0.0005 −0.0019]  $-0.0006$  $\overline{\phantom{a}}$  $\overline{\phantom{a}}$  $\overline{\phantom{a}}$  $\overline{\phantom{a}}$ 

*Ecuación 46*

Antes de continuar, debemos comprobar que la condición de L no sea muy elevada:

 $condL = 3127,5$ 

Una vez construida la matriz y comprobado que, efectivamente, es invertible y que el valor de su condición no es muy elevado (señal de que la distribución seleccionada de las entradas no es muy conveniente), calculamos la matriz inversa de ésta. En esta nueva matriz, de igual modo que su antecesora, las filas tienen relación con las entradas de nuestro sistema, y estarán agrupadas de arriba hacia abajo:

$$
L^{-1} = \begin{bmatrix} l_1 \\ l_2 \\ l_3 \\ l_4 \\ l_5 \\ l_6 \end{bmatrix}
$$

 $\overline{1}$ 

*Ecuación 47*

Para la construcción de la matriz inversa de transformación a la forma canónica controlable, realizaremos un procedimiento similar al de los sistemas SISO que consistía en coger la última fila y construir la matriz en base a multiplicaciones consecutivas con la [Ecuación 37](#page-33-2) hasta alcanzar el grado del sistema.

Para sistemas MIMO será diferente, al tener involucradas varias entradas, deberemos usar las últimas filas vinculadas a cada una de las entradas, y multiplicaciones consecutivas hasta cubrir la totalidad de filas vinculadas a cada entrada. Mostramos la construcción a continuación:

$$
T_C^{-1} = \begin{bmatrix} l_3 \\ l_3 \hat{G} \\ l_3 \hat{G}^2 \\ l_6 \\ l_6 \hat{G} \\ l_6 \hat{G}^2 \end{bmatrix}
$$

<span id="page-38-0"></span>*Ecuación 48*

Tras ejecutar los cálculos pertinentes, obtenemos la siguiente matriz:

$$
T_{\mathcal{C}}^{-1} = \begin{bmatrix} 6.4 & -1.9 & -1280.4 & 384.2 & -2560.8 & 768.3 \\ -6.4 & 1.9 & 1280.4 & -384.2 & -2560.8 & 768.3 \\ 6.4 & -1.9 & 3841.2 & -1152.5 & -2560.8 & 768.3 \\ -5.2 & 4.2 & 1043.8 & -835.2 & 2087.6 & -1670.4 \\ 5.2 & -4.2 & -1043.8 & 835.2 & 2087.6 & -1670.4 \\ -5.2 & 4.2 & -3131.5 & 2505.6 & 2087.6 & -1670.4 \end{bmatrix} \xrightarrow{\text{Euación 49}}
$$

Una vez tenemos la matriz  $T_c^{-1}$ construida, podemos realizar las transformaciones necesarias para convertir nuestro sistema ampliado de la [Ecuación 39](#page-34-0) a la forma canónica controlable, aunque primero realizaremos una agrupación de términos:

$$
\hat{x}_{k+1} = (\hat{G} - \hat{H}\hat{K}_c)\hat{x}_k + \begin{bmatrix} H * K_i \\ I_2 \end{bmatrix} r_k
$$

Acto seguido, haciendo uso de la [Ecuación 48,](#page-38-0) expresamos nuestro sistema matricial en la forma canónica controlable:

$$
\tilde{\hat{x}}_{k+1} = T_c^{-1} \left( \hat{G} - \hat{H} \hat{K}_c \right) T_c \tilde{\hat{x}}_k + T_c^{-1} \begin{bmatrix} H * K_i \\ I_2 \end{bmatrix} r_k
$$
\nEcuación 50

Por último, mostraremos el mismo sistema con su nomenclatura definitiva y agrupando ciertos términos clave con el fin de estudiarlos por separado en capítulos siguientes:

<span id="page-39-1"></span><span id="page-39-0"></span>
$$
\tilde{\hat{x}}_{k+1} = \tilde{\hat{G}}_R \tilde{\hat{x}}_k + \tilde{\hat{H}}_R r_k
$$

Donde:

$$
\widetilde{H}_R = T_C^{-1} \begin{bmatrix} H * K_i \\ I_2 \end{bmatrix}
$$
  

$$
\widetilde{G}_R = T_C^{-1} (\widehat{G} - \widehat{H} \widehat{K}_c) T_C
$$
  
Ecuación 52  
Euación 52

<u>Esta matriz  $\tilde{G}_{\bm{R}}$ </u> será la herramienta que utilizaremos para lograr que nuestro regulador mantenga las salidas de nuestro sistema cumpliendo ciertos criterios dinámicos de diseño.

 $\tilde{\hat{G}}$ 

A continuación, mostramos las expresiones de las matrices del sistema en forma canónica controlable, así como el cálculo de estas para el ejemplo que nos ocupa:

$$
\tilde{G} = T_C^{-1} \hat{G} T_C
$$
\n
$$
= \begin{bmatrix}\n0 & 1 & 0 & 0 & 0 & 0 \\
0 & 0 & 1 & 0 & 0 & 0 \\
1 & -3.0031 & 3.0031 & 0 & -0.0011 & 0.0011 \\
0 & 0 & 0 & 0 & 1 & 0 \\
0 & 0 & 0 & 0 & 0 & 1 \\
0 & 0.0029 & -0.0029 & 1 & -2.9988 & 2.9988\n\end{bmatrix}
$$
\n*Euación 53*

$$
\widetilde{H} = T_c^{-1} \widehat{H}
$$

$$
\widetilde{H} = \begin{bmatrix} 0 & 0 \\ 0 & 0 \\ 1 & 0 \\ 0 & 0 \\ 0 & 1 \end{bmatrix}
$$

A continuación, se muestra el fragmento del script empleado para todos los cálculos realizados en este apartado:

```
%Construimos la matriz de controlabilidad del sistema extendido
Q hat = ctrb(G hat, H hat);
rQ hat = rank(Q hat);
%A continuación, con el fin de transformar las matrices G hat y H hat
del sistema a su forma canónica controlable, debemos construir una 
matriz de transformación adecuada. Para ello, primero construimos una 
a partir de las columnas de la matriz Q. Las columnas impares 
corresponden a variables controladas con la primera entrada, y las 
pares a las controladas por la segunda entrada.
%Para hacerlo de forma que sea equitativo, cogeremos tres columnas
%asociadas a la primera y tres a la segunda.
```
<span id="page-40-0"></span>*Ecuación 54*

```
%IMPORTANTE: deben estar agrupadas en orden, primero las de la primera 
y después las de la segunda.
L = [Qhat(:,1) Qhat(:,3) Qhat(:,5) Qhat(:,2) Qhat(:,4)Qhat(:,6)];
%Una vez construida, la invertimos.
Lin = inv(L);
%Para construir la matriz inversa de transformación, deberemos coger 
la última fila de la matriz Linv asociada a cada una de las entradas, 
e ir colocandolas sucesivamente y multiplicando cada nueva fila por la 
matriz G tantas veces hasta que llegue al nº de veces del vector 
último. La mitad restante de la matriz se construye igual pero con la 
última fila asociada a la segunda entrada.
Tcinv = [\text{Lin}(3,:); \text{Lin}(3,:)*G \text{ hat};\text{Lin}(3,:)*G \text{ hat*G} \text{ hat};\text{Lin}(6,:);Lin(6,:)*G_hat;Lin(6,:)*G_hat*G_hat];
Tc = inv(Tcinv);%Una vez obtenida esta matriz, procedemos a calcular las matrices 
ampliadas en forma canónica controlable.
G hat vir = Tcinv*G hat*Tc;
H hat vir = Tcinv*H hat;
```
*Ilustración 14 Script para los cálculos de la transformación del sistema a la forma canónica controlable.*

Con esto, obtenemos nuestro sistema extendido en la forma canónica controlable. Nuestro siguiente paso será calcular el polinomio característico requerido por el sistema extendido en base a las especificaciones que proporcionamos para las señales de salida.

#### <span id="page-41-0"></span>4.3.5 Polinomio característico requerido del sistema extendido

Como se mencionó con anterioridad, la principal motivación de este estudio es realizar un control sobre un robot paralelo de 2 G.D.L. (grados de libertad), y a su vez obtener una señal de salida que cumpla unos requisitos de diseño preestablecidos.

Estos criterios se verán reflejados en nuestro sistema en la forma de polinomio característico deseado, y en él influirán las siguientes características:

- Sobre-oscilación de las señales (Mp). Para el caso que nos ocupa, su valor será del 10%.
- Tiempo de establecimiento de las señales (ts). En nuestro ejemplo, deseamos que el tiempo sea de 2 segundos.

Con esta información, y con los conocimientos previos de análisis del lugar de las raíces, podemos obtener la expresión que nos proporcione la posición de nuestros polos deseados continuos:

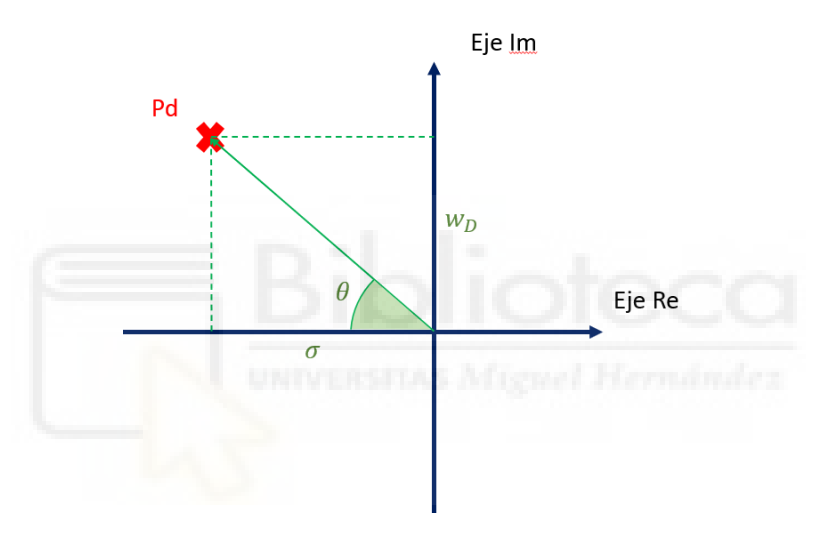

*Ilustración 15 Posición deseada de los polos característicos para satisfacer nuestros criterios de tiempo de establecimiento y sobre-oscilación.*

Tanto  $\theta$  como  $\sigma$  las podemos obtener de las respectivas expresiones de ts y de Mp:

$$
ts = \frac{\pi}{\sigma}
$$
 *Equation 55*

$$
Mp = 100e^{\frac{-\pi}{\tan \theta}}
$$
 *Equation 56*

Sustituyendo los criterios de diseño en las ecuaciones obtenemos los valores de:

 $\theta = 0.9383$  rad.

$$
\qquad \sigma=1.5708
$$

Una vez calculados los parámetros, obtendríamos los polos complejos conjugados continuos con la siguiente forma:

$$
Pd_{continuous} = -\sigma \pm jw_D
$$
 *Euación 57*

Sustituyendo los datos, obtenemos el polo compuesto conjugado siguiente:

$$
Pd_{continuous} = -1.5708 \pm 0.9383j
$$

A continuación, convertimos estos polos al dominio de Z (discretos) mediante la expresión:

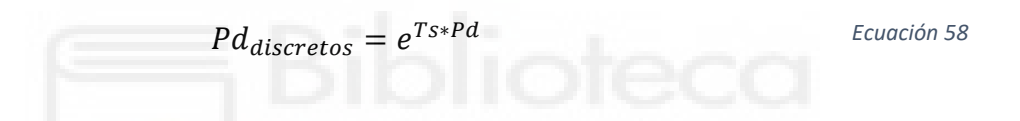

Su forma final (polinomio realimentado) será la siguiente:

$$
PR(z) = \alpha_2 z^2 + \alpha_1 z + \alpha_0
$$
 *Euación 59*

Los coeficientes del polinomio deseado en bucle cerrado del sistema que venimos trabajando son los siguientes:

$$
-\alpha_2=1
$$

$$
\alpha_1 = -1.9684
$$

$$
\alpha_0 = 0.9691
$$

Los coeficientes de este polinomio  $(\alpha)$  son de gran importancia, ya que los emplearemos posteriormente para la confección de una matriz que será determinante a la hora de calcular la constante Ki y la matriz Kc.

Antes de continuar con el análisis, mostramos el script realizado en MATLAB para obtener todos los cálculos y valores citados con anterioridad:

```
%Una vez hecho esto, debemos calcular el polinomio característico en 
base a las especificaciones para posteriormente construir 
Gr hat vir R. Para ello, arriba indicamos en la sección de parámetros
las especificaciones deseadas (Sobreoscilación (%) y el tiempo de
establecimiento (s).
sigma = pi/ts;
theta = atan(-(pi/log(Mp/100)));
%Calculamos los polos deseados continuos
pdc = -sigma + li*tan(theta)*sigma;%Los discretizamos
pdd = exp(Ts * pdc);
%Calculamos los coeficientes del polinomio deseado en bucle cerrado de
%nuestro sistema
coef = poly([pdd,conj(pdd)]);alfa2 = coef(1);alfal = \text{coef}(2);
alfa0 = \text{coef}(3);
```
*Ilustración 16 Script para el cálculo del polinomio característico deseado y sus coeficientes*

# <span id="page-44-1"></span><span id="page-44-0"></span>4.3.6 — Diseño de las matrices  $\tilde{\tilde{G}}_R$  y  $\widetilde{\tilde{H}}_R$

Si recapitulamos, en las secciones [4.3.4](#page-36-0) y [4.3.5](#page-41-0) hemos obtenido nuestro nuevo sistema extendido en C.C.F. (Controllable Canonical Form) y el polinomio característico deseado. Aunque este sistema aún no es capaz de darle la forma ni la velocidad de reacción necesarias para cumplir con nuestras especificaciones, ya disponemos de las herramientas necesarias para calcular los coeficientes de nuestros reguladores (tanto el integral como el de los estados).

Si hacemos memoria, en nuestro sistema de la [Ecuación 50,](#page-39-0) disponemos de una matriz asociada al vector de estados dependiente de nuestro regulador llamada  $\tilde{\tilde{G}}_R$ , así como una matriz asociada al vector de referencias llamada  $\widetilde{\widehat{H}}_R.$  Con esto, solo nos restaría obtener los valores de la matriz  $\tilde{\tilde{G}}_R$  para poder obtener los coeficientes tanto de  $\widetilde{K}_C$  como de  $K_t$ , y es aquí donde entra en juego el polinomio característico deseado, ya que lo utilizaremos para diseñar los valores de  $\tilde{\hat{G}}_R.$ 

No hay un método exclusivo para confeccionar esta matriz, ya que cada uno de ellos se refleja en un comportamiento de los estados distinto para cada caso. Por norma general, todos ellos se basan en una redistribución de la matriz identidad dentro de la misma, utilizando la última fila para colocar los coeficientes de nuestro polinomio característico deseado.

El primer paso, será seleccionar una configuración para nuestra matriz, que en nuestro caso será la siguiente:

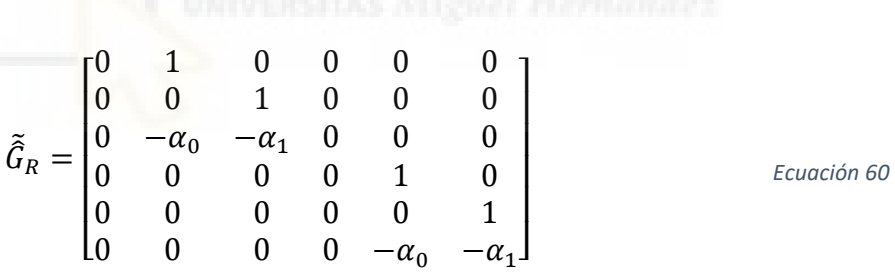

La estructura de dicha matriz está constituida por dos bloques de orden 3 en forma canónica controlable, cada uno de ellos equivalente a un sistema de 3 polos y, a su vez, solución del polinomio característico siguiente:

<span id="page-45-0"></span>
$$
PR(z) = z^3 + \alpha_1 z^2 + \alpha_0 z + 0
$$

De este modo, dos de los polos presentes serán los polos complejos conjugados que diseñamos con anterioridad en el fragmento de script contenido en la [Ilustración 16](#page-44-1) [Script](#page-44-1)  [para el cálculo del polinomio característico deseado y sus coeficientes](#page-44-1), mientras que el tercer polo lo ubicamos en  $z = 0$ .

De este modo, el efecto de este último polo se extinguirá lo más rápido posible y no tendrá efecto apreciable en la dinámica de nuestro sistema, siendo así el comportamiento de cada subsistema de dimensión 3x3 regido por los dos polos complejos conjugados deseados desde el primer momento.

Para nuestro modelo de ejemplo, dicha matriz tendrá la siguiente forma:

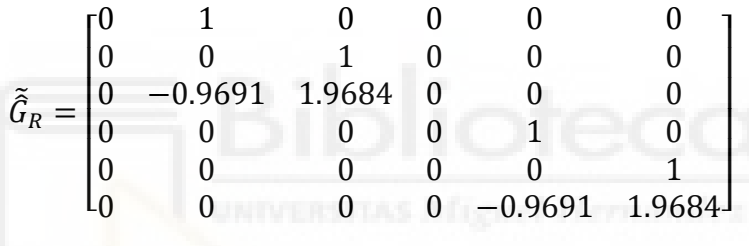

Antes de continuar, comentaremos la influencia que tiene en nuestro sistema la estructura final de la matriz  $\widetilde{\widehat{H}}_R.$ 

Si volvemos a analizar la [Ecuación 50,](#page-39-0) nos fijamos que dicha matriz determina el efecto que tendrán las referencias de entrada a nuestro sistema  $(r_k)$  en el valor de nuestro vector de estados ampliados.

Cada columna de esta matriz está asociada a cada uno de los cambios deseados de referencia en las coordenadas x e y (rx, ry), y en función de que dichas columnas sean análogas o distintas, marcará el grado de acoplamiento experimentado por el sistema. Es decir, a la hora de construir nuestra matriz de transformación  $T_c$ , así como de la elección de los diversos parámetros de nuestro sistema, debemos tener en cuenta el factor de que estas columnas no deben ser idénticas, nulas, etcétera.

Es posible demostrar que, si en lugar de construir la matriz  $\tilde{\tilde{G}}_R$  como hicimos en la [Ecuación 60](#page-45-0) (partición en dos subsistemas de orden 3), el diseño fuese realizado como un único sistema de tamaño 6x6 en forma canónica controlable con un polinomio característico deseado de grado 6 (conteniendo éste los dos polos complejos conjugados deseados y 4 polos en  $z=0$ ), entonces la estructura de las columnas de la matriz  $\widetilde{H}_R$  sería la mostrada en el siguiente sistema, donde " $a$ " se trata de una constante:

$$
\tilde{x}_{k+1} = \begin{bmatrix} 0 & 1 & \cdots & \cdots & \cdots & \cdots \\ 0 & \ddots & 1 & \ddots & \ddots & \vdots \\ 0 & \ddots & \ddots & 1 & \ddots & \vdots \\ 0 & \ddots & \ddots & \ddots & 1 & \vdots \\ 0 & \ddots & \ddots & \ddots & \ddots & 1 \\ 0 & 0 & 0 & 0 & -\alpha_0 & -\alpha_1 \end{bmatrix} \tilde{x}_k + \begin{bmatrix} -a \\ -a \\ a \\ a \\ a \end{bmatrix} r_{1k} + \begin{bmatrix} -a \\ -a \\ -a \\ -a \\ -a \end{bmatrix} r_{2k}
$$

En este sistema, las "r" corresponden a los valores de la variación deseada (referencia a seguir por el lazo de control) en las coordenadas x e y respectivamente. En el hipotético caso de que nuestras referencias tengan el mismo valor (tanto en módulo como en signo), hará que los términos de las filas entre la 3 y la 6 de la matriz se anulen, lo cual puede llevar a una alteración significativa en la respuesta dinámica de nuestras variables de estado, llevando así a estas a un seguimiento que no se ajuste a la dinámica deseada para nuestro sistema.

En cambio, si procediéramos acorde a la construcción planteada en la [Ecuación 60,](#page-45-0) el comportamiento que experimentará sí es el deseado, ya que la dependencia entre las referencias  $r_{1k}$  y  $r_{2k}$  desaparece.

A continuación, sustituiremos la matriz  $\tilde{\tilde{G}}_R$  (así como el resto de las matrices de las que disponemos de sus valores) en la [Ecuación 52](#page-39-1) y realizaremos los despejes y operaciones necesarias para obtener la expresión de  $\widetilde{R}_c.$ 

#### <span id="page-48-0"></span>4.3.7 Cálculo de  $K_C y K_i$

En este paso, como novedad, indicaremos de forma explícita las dimensiones de las matrices con las que trabajamos, ya que es importante a la hora de solucionar y ajustar la ecuación:

$$
\tilde{\hat{G}}_{R_{6x6}}=\tilde{\hat{G}}_{6x6}-\widetilde{\hat{H}}_{6x2}\widetilde{\hat{K}}_{c_{2x6}}
$$

Pasamos al lado izquierdo de la ecuación la matriz  $\tilde{\tilde{G}}$  y el signo negativo, Teniendo así un término operable:

$$
\tilde{\hat{G}}_{6x6} - \tilde{\hat{G}}_{R6x6} = \tilde{\hat{H}}_{6x2} \tilde{\hat{K}}_{c2x6}
$$

Es en este momento cuando nos topamos con un problema. Como podemos observar, para despejar la matriz  $\widetilde{R}_c$  necesitamos multiplicar la matriz  $\widetilde{H}$  por su inversa, lo cual nos es imposible a simple vista, ya que el primer requisito para ser invertible no es cumplido (debe ser cuadrada).

No obstante, si recapitulamos y estudiamos su composición presentada en la [Ecuación 54,](#page-40-0) nos fijamos en que las filas 1, 2, 4 y 5 son nulas, con lo cual nos sería posible suprimirlas dejando así una matriz  $\widetilde{\widetilde{H}}$  con estructura de matriz identidad de orden 2 y determinante distinto de 0, siendo esta invertible.

Aunque esta conclusión soluciona nuestros problemas inmediatos, seguimos encontrándonos con que las dimensiones al otro lado de la ecuación imposibilitan que este término sea multiplicado por la matriz inversa de  $\widetilde{H}$ .

Por ello, debemos comprobar los resultados obtenidos de esta operación:

$$
\tilde{G} - \tilde{G}_R = \begin{bmatrix}\n0 & 0 & 0 & 0 & 0 & 0 \\
0 & 0 & 0 & 0 & 0 & 0 \\
1 & -2.0341 & 1.0348 & 0 & -0.0011 & 0.0011 \\
0 & 0 & 0 & 0 & 0 & 0 \\
0 & 0 & 0 & 0 & 0 & 0 \\
0 & 0.0029 & -0.0029 & 1 & -2.0298 & 1.0304\n\end{bmatrix}
$$

Como podemos observar, de nuevo obtenemos varias filas nulas las cuales podrán ser eliminadas para lograr la correspondencia de dimensiones en nuestra ecuación. Esto ha sido posible, debido al diseño impuesto a la matriz  $\tilde{\tilde{G}}_R$  y la composición de  $\tilde{\tilde{G}}$  es similar (al estar ambas en forma canónica controlable y haber elegido la división de las identidades dentro de estas).

Si suprimimos las filas nulas anteriormente mencionadas (según se acaba de explicar), volvemos a plantear nuestra ecuación matricial:

$$
(\tilde{\tilde{G}} - \tilde{\tilde{G}}_R)_{2x6} = \tilde{H}_{2x2}\tilde{K}_{c_{2x6}}
$$

Multiplicamos ambos términos por la matriz inversa de  $\widetilde{H}$ :

$$
\widetilde{\widetilde{K}}_c = \widetilde{H}^{-1}(\widetilde{\widetilde{G}} - \widetilde{\widetilde{G}}_R) \qquad \qquad \text{Euación 61}
$$

Para nuestro caso, su valor será:

$$
\widetilde{K}_c = \begin{bmatrix} 1 & -2.0341 & 1.0348 & 0 & -0.0011 & 0.0011 \\ 0 & 0.0029 & -0.0029 & 1 & -2.0298 & 1.0304 \end{bmatrix}
$$

Una vez obtenida la expresión de  $\widetilde{R}_c$ , revertiremos su estado de C.C.F. utilizando la inversa de la matriz de transformación:

$$
\widehat{K}_C = \widetilde{K}_c T_C^{-1}
$$
\nEcuación 62

Siendo sus valores los siguientes:

$$
\widehat{K}_c = \begin{bmatrix} 26.0321 & -7.8058 & 87.6287 & -25.1518 & -1.7798 & 0.5340 \\ -21.2237 & 16.9666 & -71.7411 & 53.6744 & 1.4510 & -1.1610 \end{bmatrix}
$$

Finalmente, si retomamos la ecuación que definía la nueva entrada a nuestro sistema discreto [\(Ecuación 36\)](#page-33-1) y sustituimos el valor de  $\widehat{K}_C$ , podemos obtener el valor de  $K_i$  y de  $K_C$ :

$$
\widehat{K}_C = [K_i C + K_c \quad -K_i]
$$
\nEcuación 63

En esta matriz, cada fila va asociada a una de las entradas de nuestro sistema linealizado (siendo estas las fuerzas  $\Delta F_l$  y  $\Delta F_r$ ), mientras que las columnas van asociadas a las variables de estado (las 4 primeras a las variables iniciales mientras que las 2 últimas a las introducidas por el integrador). Por ello, los valores de las matrices serán los siguientes:

$$
K_{i} = \begin{bmatrix} 1.7798 & -0.5340 \\ -1.4510 & 1.1610 \end{bmatrix}
$$
  
\n
$$
K_{C} = \begin{bmatrix} 26.0321 & -7.8058 & 85.8489 & -24.6178 \\ -21.2237 & 16.9666 & -70.2901 & 52.5134 \end{bmatrix}
$$
  
\n
$$
K_{C} = \begin{bmatrix} 26.0321 & -7.8058 & 85.8489 & -24.6178 \\ -21.2237 & 16.9666 & -70.2901 & 52.5134 \end{bmatrix}
$$

Con esto, tendríamos los controladores (tanto integral como la retroalimentación de los estados) necesarios para que la salida de nuestro sistema tuviera las características dinámicas deseadas. Lo siguiente que deberemos hacer es implementar este diseño en nuestro diagrama de bloques en Simulink para realizar una simulación que verifique su eficacia.

Por último, antes de proceder con la implementación en el diagrama, se adjunta el fragmento del script empleado para realizar todos los cálculos mencionados en este apartado:

```
%Construimos G hat vir R, al haber varias combinaciones posibles
para realizar este paso
G hat vir R = [0 1 0;0 0 1;0 -a] -alfa0 -
alfa1], zeros(3,3); zeros(3,3), [0 1 0; 0 0 1; 0 -\text{alfa0 } -\text{alfa1}]];
%A continuación, pasamos al cálculo de la matriz Kc hat vir (forma
canónica controlable), a partir de la ecuación que describe el valor 
de la matriz G_hat_vir_R. Como la matriz H_hat_vir no es cuadrada, 
llega un momento en el que puede aparentar complejo despejar la 
matriz Kc, no obstante, si reajustamos las matrices resta y la H 
eliminando las filas compuestas exclusivamente por zeros, la matriz 
H resulta en una cuadrada de orden 2 e invertible.
H h v = H hat vir;
H \bar{h} v(1, :) = [];
\overline{H} \cdot \overline{h} \cdot \overline{v(1,:)} = [];
\overline{H}^{-} \overline{h} \overline{v}(2, :) = [];
\overline{H} \cdot \overline{h} \cdot \overline{v}(2, :) = [];
%Ahora restamos las matrices G y las reajustamos
resta = G hat vir - G hat vir R;
resta completa = resta;
resta(1,:)=[];
resta(1,:)=[];
resta(2,:)=[];
resta(2,:)=[];
%Calculamos Kc hat vir
Kc hat vir = inv(H<sup>-</sup>h<sub>v</sub>)*resta;
%A partir de esta matriz, multiplicandola por la inversa de la
matriz de transformación, sacamos Kc_hat
Kc hat = Kc hat vir * Tcinv;
%En esta matriz, las dos últimas columnas representan -Ki (ganancia 
del regulador integral) y el resto de columnas representan Kc+Ki*C, 
ecuación de la que extraeremos el valor de Kc (state feedback).
Ki=[-Kc hat(:,5) - Kc hat(:,6)];%Creamos una matriz auxiliar para sustraer las dos últimas columnas 
y operar
aux=Kc_hat;
aux(:,6) = [];
aux(:,5) = [];
Kc = aux - Ki*C;
```
H\_hat\_vir\_R=Tcinv\*[H\*Ki;eye(2)];

*Ilustración 17 Script empleado para el cálculo de*  $\tilde{\widehat{G}}_R$ *,*  $K_C$ *y* $K_{\bm{i}}$ *.* 

#### <span id="page-52-0"></span>4.3.8 Implementación en el esquema y simulación

Una vez disponemos de estas dos matrices que componen los reguladores, las implementaremos en nuestro sistema linealizado conforme a lo mostrado en la [Ilustración](#page-32-1)  [12,](#page-32-1) añadiendo algunos elementos:

- Muestreadores a la salida del sistema y a los estados (ya que los reguladores calculados se han realizado a partir del sistema equivalente discreto), para poder realizar el control por retroalimentación de los estados y calcular la señal de error.
- Un bloqueador de orden 0 a la entrada del sistema para convertir la señal de entrada nueva en una señal continua.

El resultado final es el siguiente:

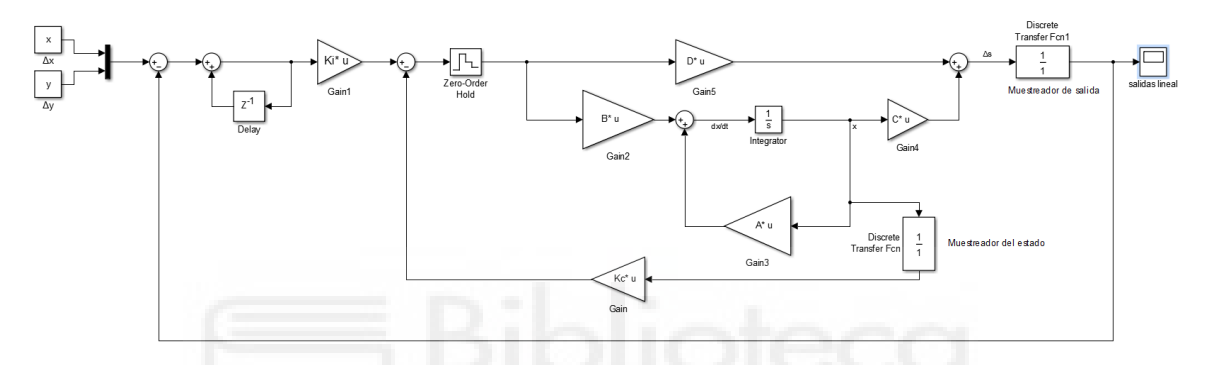

*Ilustración 18 Diagrama de bloques de la implementación del controlador diseñado en el sistema linealizado.*

Una vez organizado todo el esquemático, procedemos a mostrar los parámetros empleados en la simulación, así como los resultados obtenidos.

#### Valores de los parámetros:

- Incremento deseado respecto a la posición de equilibrio inicial en la coordenada  $\mathbf{x}^{\text{v}}(\text{m})$ : 0.2
- Incremento deseado respecto a la posición de equilibrio inicial en la coordenada  $\tilde{v}$ " (m): 0.3
- Coordenada "x" inicial del efector x0 (m): 0.4
- Coordenada "y" inicial del efector  $y0$  (m): 0.5
- Aceleración gravitatoria  $g\binom{m}{s^2}$ : 9.81
- Masa del efector  $M$  (kg): 0.1
- Longitud del bastidor **b** (m): 0.25
- Sobre-oscilación de las salidas **Mp** (%): 10
- Tiempo de establecimiento de las señales ts (s): 2
- Periodo de muestreo para la discretización del sistema Ts (s): 0.01

Para facilitar el reconocimiento del cumplimiento de nuestros criterios de diseño, vamos a añadir a las gráficas marcadores para evaluar las condiciones de sobre-oscilación y tiempo de establecimiento:

- Valor máximo señal x: 0.22
- Valor máximo señal y: 0.33
- Valores entre los que debe estar comprendida la señal x para considerarla establecida: 0.21-0.19
- Valores entre los que debe estar comprendida la señal y para considerarla establecida: 0.315-0.285

Tras realizar una simulación de 10 segundos, los resultados obtenidos son los siguientes:

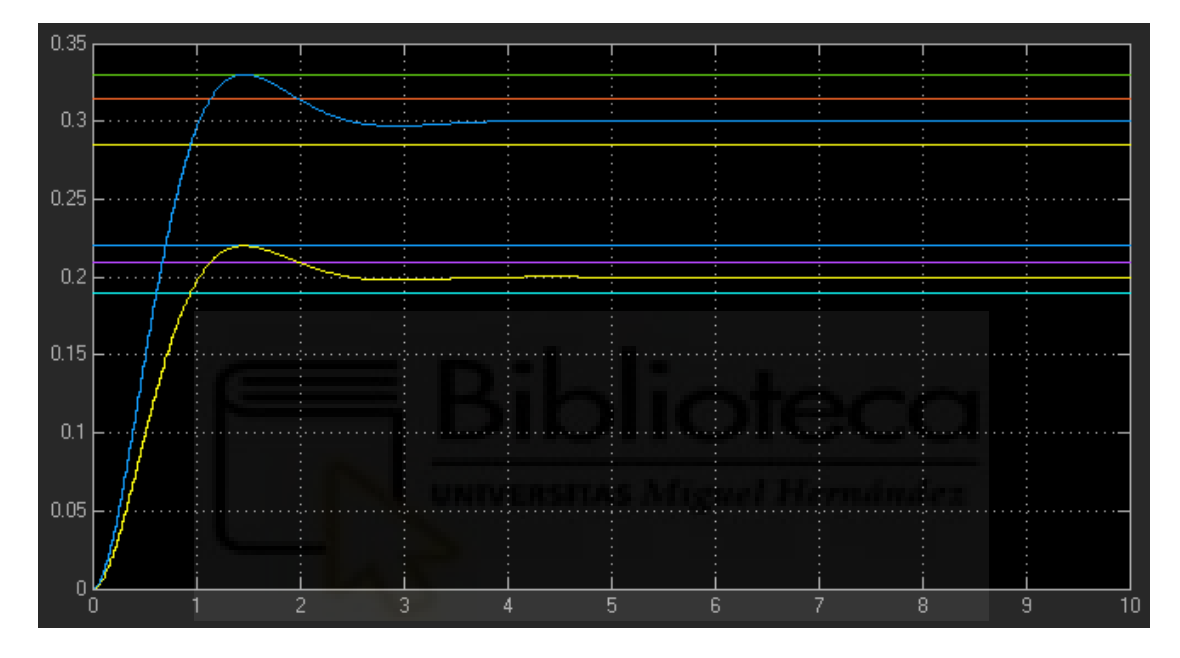

*Ilustración 19 Señales de salida de nuestro sistema linealizado tras implementar nuestros reguladores.*

Como podemos observar, las señales cumplen a la perfección con las características que les hemos impuesto. Por otra parte, uno de los objetivos de este estudio fue lograr un sistema equivalente linealizado que describiese un comportamiento similar a nuestro sistema original.

La cuestión que se plantea ahora es, ¿logrará nuestro regulador obtener un resultado similar a las entradas del sistema linealizado para nuestro sistema original no-lineal?

De nuevo, nos disponemos a realizar las modificaciones pertinentes para implementar nuestro regulador en el sistema no lineal. Para ello, partimos del diagrama que mostramos con anterioridad en la [Ilustración 4](#page-12-1) [Esquema Simulink de nuestro sistema dinámico no lineal](#page-12-1) añadiendo a la entrada de nuestro sistema los valores iniciales de las fuerzas y sustrayendo a la salida los valores iniciales de la posición del efector, ya que (como mencionamos con anterioridad) el sistema para el que fue diseñado el regulador es discreto e incremental, y necesitamos señales discretizadas en incrementos para realizar las operaciones de control.

El esquema será el siguiente:

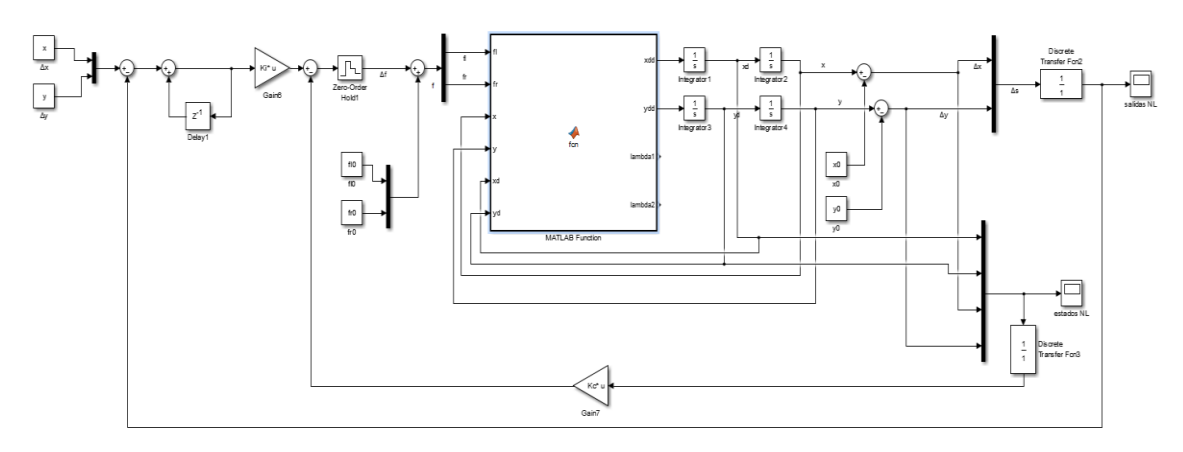

*Ilustración 20 Diagrama de bloques del sistema dinámico no lineal con la implementación del regulador diseñado*

De nuevo, realizamos nuestra simulación con los valores para los parámetros citados con anterioridad y nuestro resultado es el siguiente:

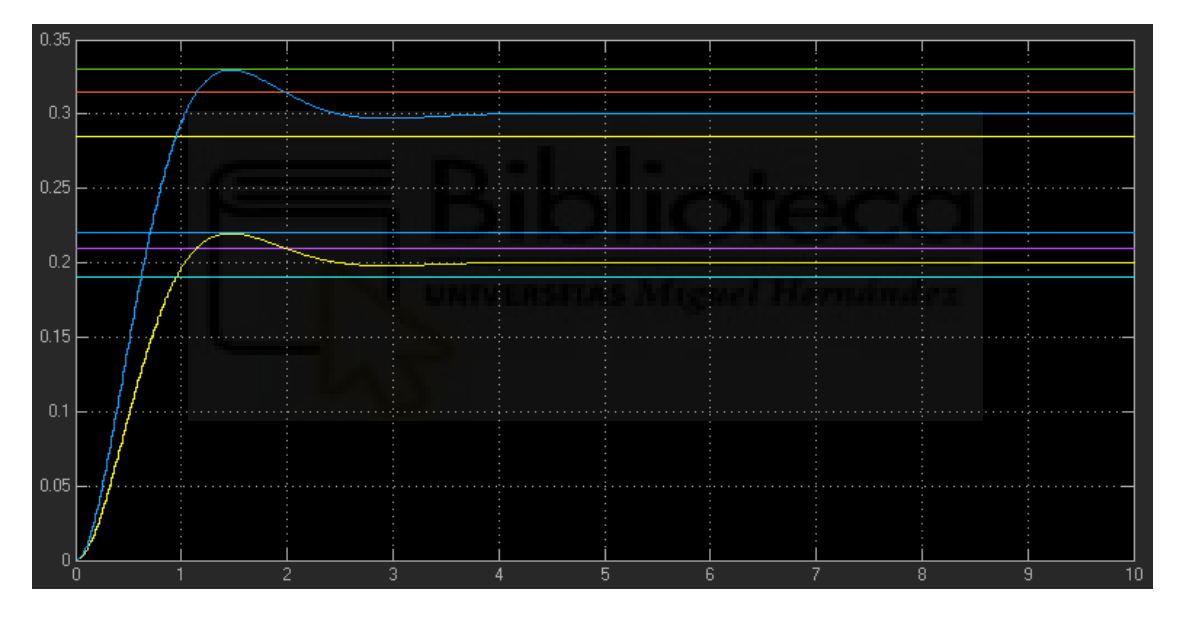

*Ilustración 21 Señales de salida de nuestro sistema linealizado tras implementar nuestros reguladores.*

De nuevo, apreciamos un cumplimiento de los requisitos de diseño dinámicos impuestos (tanto tiempo de establecimiento como sobre-oscilación) a nuestro sistema con el regulador implementado.

Por último, realizaremos de nuevo la simulación mostrando en una misma gráfica los resultados de ambos sistemas, con el fin de valorar si obtenemos comportamientos similares, ya que nuestro regulador fue diseñado para el sistema linealizado por motivos de simplicidad:

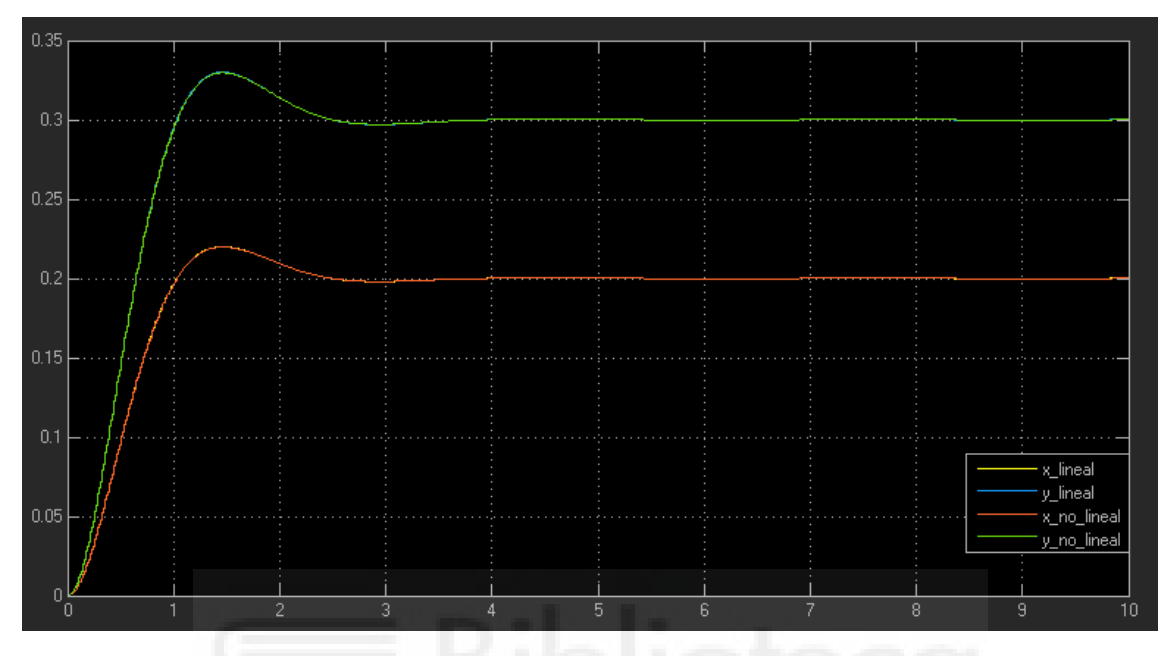

*Ilustración 22 Señales de salida de los sistemas linealizado y no-lineal tras implementar nuestros reguladores.*

De este modo, demostramos que, para variaciones cercanas al punto de equilibrio de nuestro sistema, el regulador diseñado cumple con los criterios establecidos en bucle cerrado tanto para nuestro sistema dinámico no-lineal como para nuestro sistema linealizado equivalente.

No obstante, sabiendo que nuestro sistema linealizado cumple para valores cercanos al punto de equilibrio establecido, ¿cuál será el comportamiento de las señales del sistema al ser tratadas por nuestro regulador si, en lugar de incrementos pequeños, comenzamos a introducir referencias incrementales de mayor valor? ¿Y si forzamos al efector a atravesar una singularidad?

Para ello, realizamos de nuevo una simulación con los siguientes valores de los parámetros:

```
x = 0.2;%Incremento x deseado del efector
y = -0.45;%Incremento y deseado del efector
x0 = 0.4; %Coordenada inicial x del efector
y0 = 0.001;%Coordenada inicial y del efector
g = 9.81;%Aceleración gravitatoria
M = 0.1;%Masa del efector
b = 0.25;%Longitud del bastidor
Mp = 10;%Sobre-oscilación salidas
ts = 0.2;%Tiempo de establecimiento señales
Ts = 0.01;%Periodo de muestreo para la discretización del sistema
```
*Ilustración 23 Parámetros del sistema dinámico empleados para demostrar las diferencias en el seguimiento de la dinámica entre los modelos linealizado y no-lineal.*

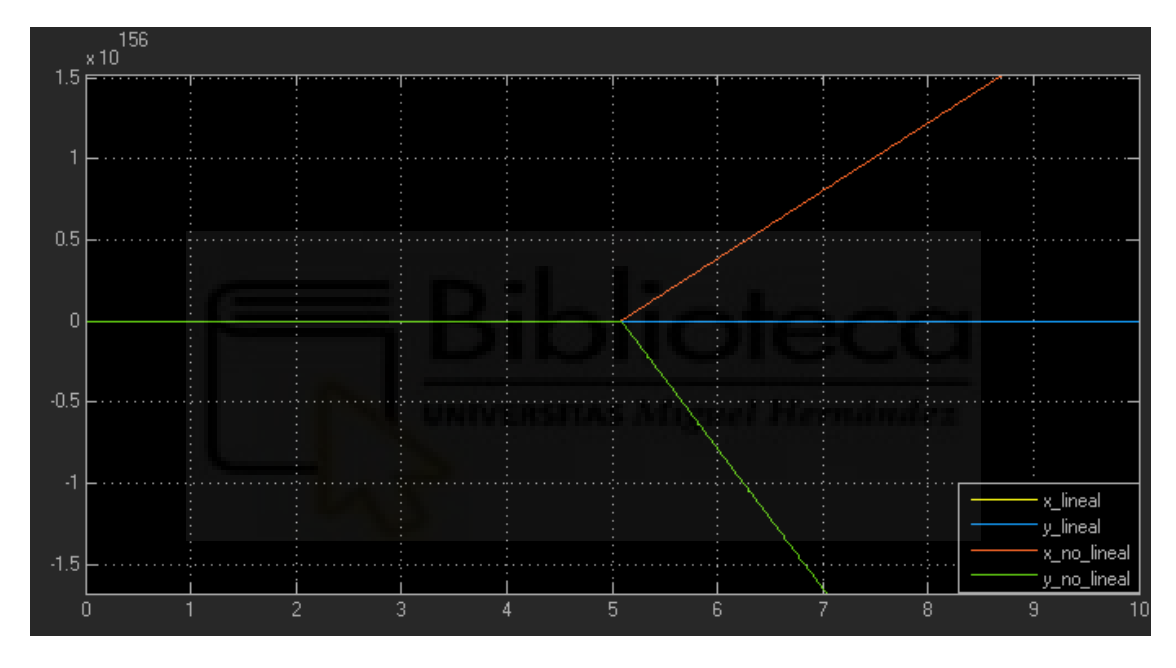

*Ilustración 24 Gráfica de representación de las señales de salida de nuestros sistemas.*

Como podemos observar, hay diversos factores que afectan de forma clara y directa a la evolución inmediata de los valores de las señales.

Para incrementos de la posición de las coordenadas (en el ejemplo mostrado, la coordenada  $\ddot{y}$ "), el regulador diseñado para el sistema linealizado no es capaz de adscribir la señal del sistema no-lineal a nuestras especificaciones, haciendo así patente que nuestra propuesta no sea válida para aplicaciones en las que el efector deba realizar movimientos pronunciados respecto de su punto de partida.

# <span id="page-57-0"></span>5 Configuraciones alternativas para las matrices ̂̃ y ̃̂ y sus consecuencias en las respuestas de los sistemas

Haciendo alusión a lo comentado con anterioridad en e[l 4.3.6,](#page-44-0) a la hora de seleccionar una configuración o distribución para los elementos de la matriz  $\tilde{\tilde{G}}_R$  no hay un método único, afectando cada uno de ellos de formas distintas a la evolución de las señales de nuestro sistema (tanto las variables de estado como las salidas).

Como es natural, siendo la motivación de este estudio lograr que un control mediante la realimentación de los estados obtuviera un resultado que cumpliera con todos los criterios de diseño y requisitos impuestos, fue necesario comprobar diversas configuraciones para así calibrar con contundencia nuestro regulador.

Por ello, resulta de interés dedicar un apartado al estudio y presentación de los resultados obtenidos en estos ensayos y pruebas previos al análisis final y conclusiones extraídas de este proceso.

#### Caso 1

Realizaremos el diseño y las pertinentes simulaciones conforme a la configuración de matriz identidad sin particiones, ocupando los coeficientes de nuestro polinomio característico la última fila:

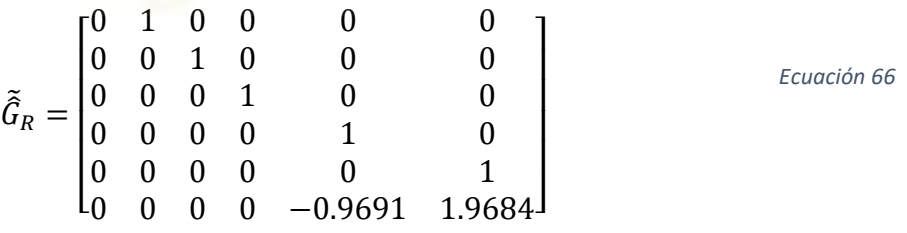

La naturaleza del comportamiento y evolución de las señales puede venir marcado por diversos factores como pueden ser el tiempo de establecimiento, el hecho de atravesar la singularidad del robot o aproximarse a ella  $(y = 0)$ , y por ello se procederá de la siguiente manera. Para cada caso planteado, se introducirán diversas combinaciones de entradas para observar su impacto en el resultado final.

Parámetros del sistema:

- Incremento deseado respecto a la posición de equilibrio inicial en la coordenada  $x^{2}(m)$ : 1
- Incremento deseado respecto a la posición de equilibrio inicial en la coordenada  $\ddot{v}$ " (m): 1.5
- Coordenada "x" inicial del efector x0 (m): 0.4
- Coordenada "y" inicial del efector  $y0$  (m): 0.5
- Aceleración gravitatoria  $g\left(\frac{m}{s^2}\right)$ : 9.81
- Masa del efector  $M$  (kg): 0.1
- Longitud del bastidor **b** (m): 0.25
- Sobre-oscilación de las salidas **Mp** (%): 10
- Tiempo de establecimiento de las señales **ts** (s): 0.2
- Periodo de muestreo para la discretización del sistema Ts (s): 0.01

Resultados obtenidos

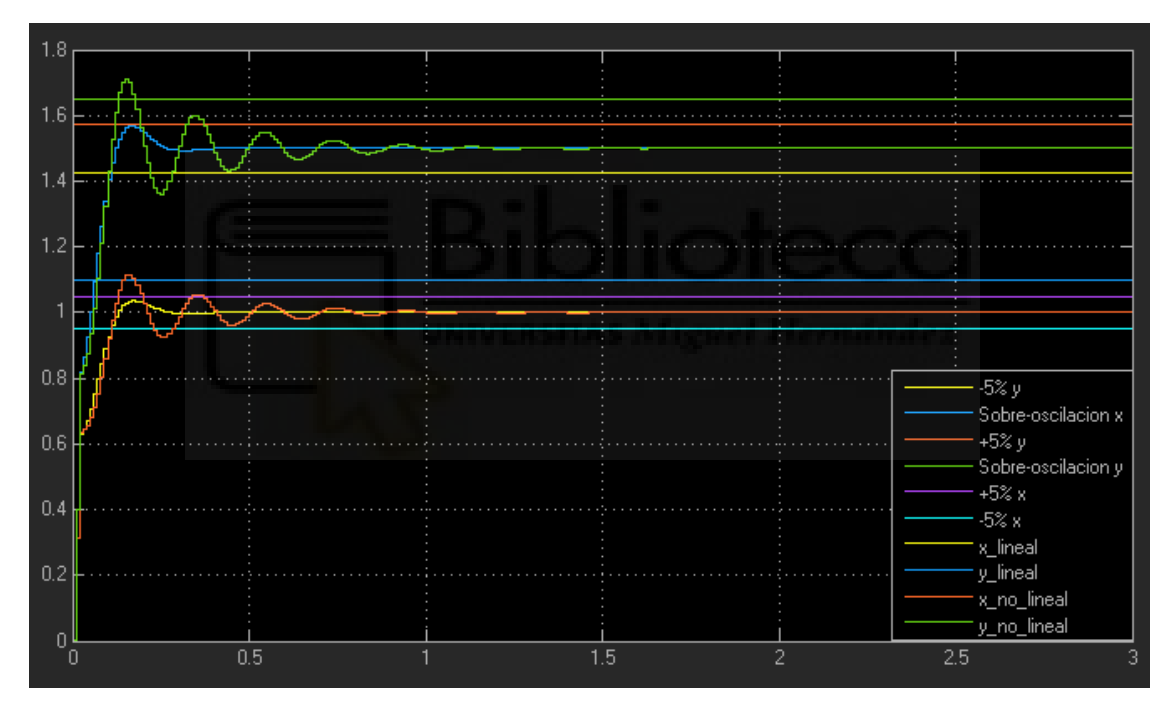

En esta ocasión, podemos ver como el regulador diseñado no satisface los criterios de dinámicos de diseño impuestos (presenta una subida súbita de las señales en los instantes iniciales),aunque llega a mejorar en algún caso ciertos aspectos (como es en el caso de la sobre-oscilación menor al 10%), pero la región perteneciente al régimen transitorio de las señales de salida del sistema dinámico no-linealizado presentan un comportamiento ondulatorio (semejante a la respuesta de un sistema de segundo orden subamortiguado de orden 2 frente a una entrada escalón).

Aunque, con el paso del tiempo, nuestro regulador logre alcanzar el valor final del incremento de la posición deseado, en los instantes iniciales presenta algunos incumplimientos de los criterios de diseño, convirtiéndolo así en una solución no deseable para nuestros objetivos.

Como análisis adicional, en este capítulo estudiaremos la **evolución del espacio de estados** del sistema (valores de las señales), ya que se apreció una relación contundente entre el resultado obtenido a las salidas de nuestros sistemas, y el hecho de que las variables de estado seleccionadas para el modelo siguieran la dinámica impuesta al regulador mediante el polinomio característico.

Recuperando los vectores de estados presentados con anterioridad en los capítulos [2](#page-7-0) y [3,](#page-15-0) las variables son las siguientes:

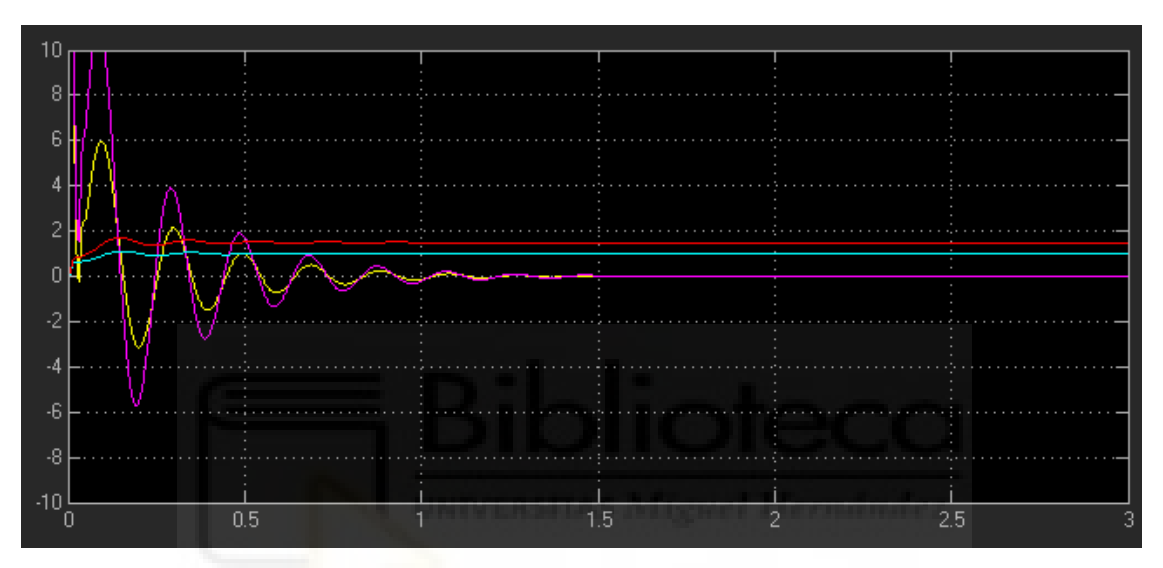

- Sistema no-lineal:  $\dot{x}$ ,  $\dot{y}$ ,  $\Delta x$ ,  $\Delta y$ 

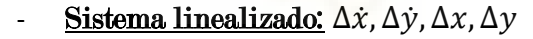

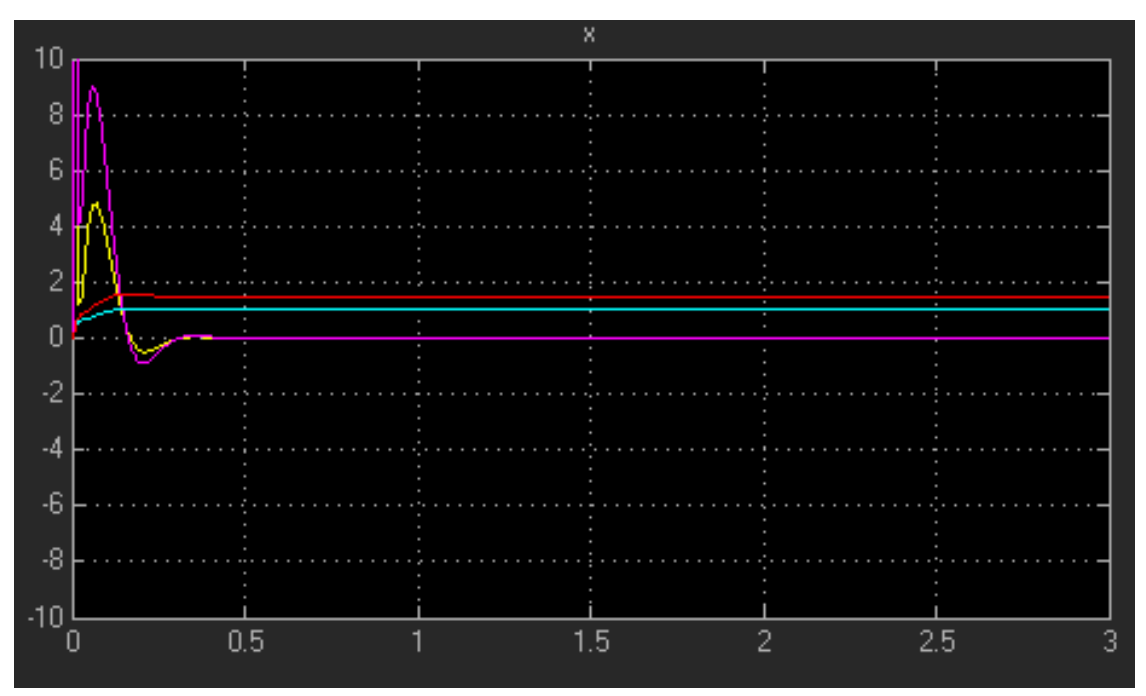

Efectivamente, podemos observar como en el caso del sistema no-lineal hay dos variables de estado  $(\dot{x}, \dot{y})$  que no siguen con la dinámica impuesta al sistema. En el caso del sistema linealizado, aunque se observa que hay un pico en el instante inicial, la variable es capaz de adscribirse de forma temprana al comportamiento deseado.

#### Caso 2

Esta vez, la configuración de la matriz será la siguiente:

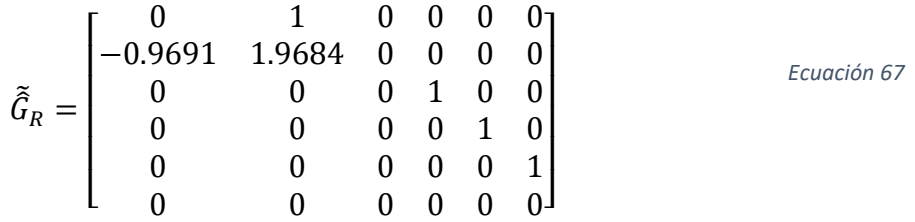

Aplicando los mismos parámetros, los resultados presentan la forma mostrada a continuación:

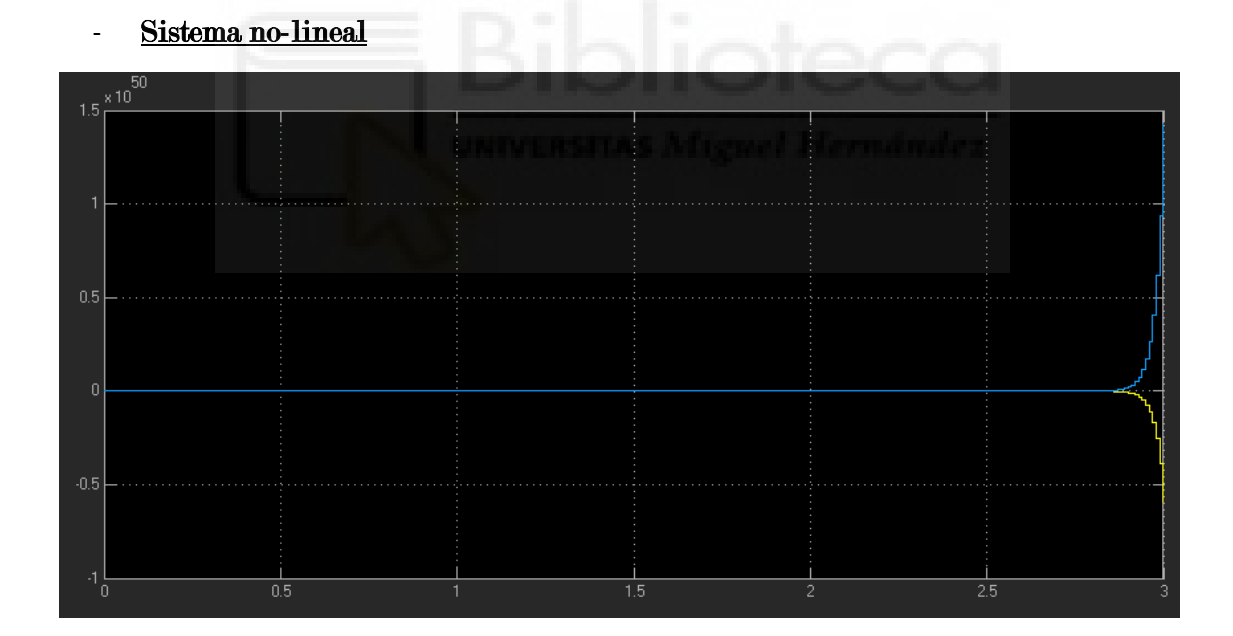

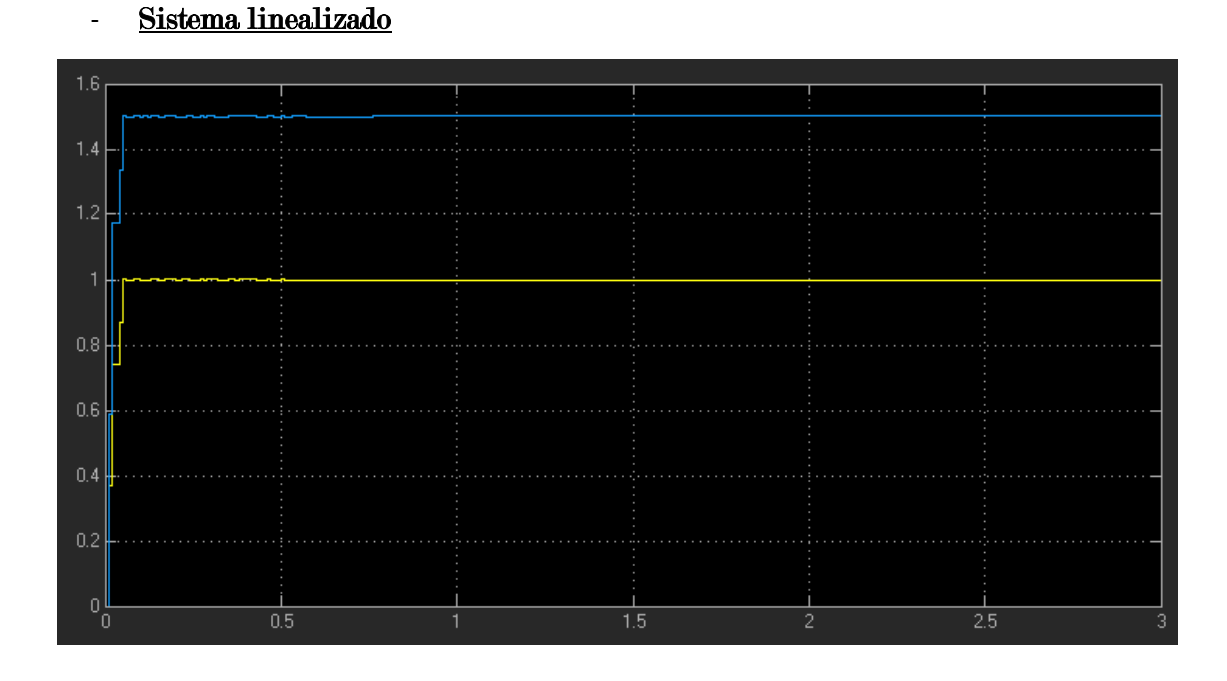

Como podemos ver, tanto en el caso del sistema no-lineal (debido a su comportamiento inestable, valores extremadamente elevados), como el sistema linealizado (comportamiento anómalo, obvia por completo los criterios de diseño, velocidad de reacción inverosímil), el resultado obtenido del regulador debido a la configuración impuesta a la matriz $\tilde{\tilde{G}}_R$ no es viable.

Para dar solidez a esta conclusión, de forma análoga a como hicimos en el caso anterior, mostraremos el valor de las variables de estado en ambos sistemas:

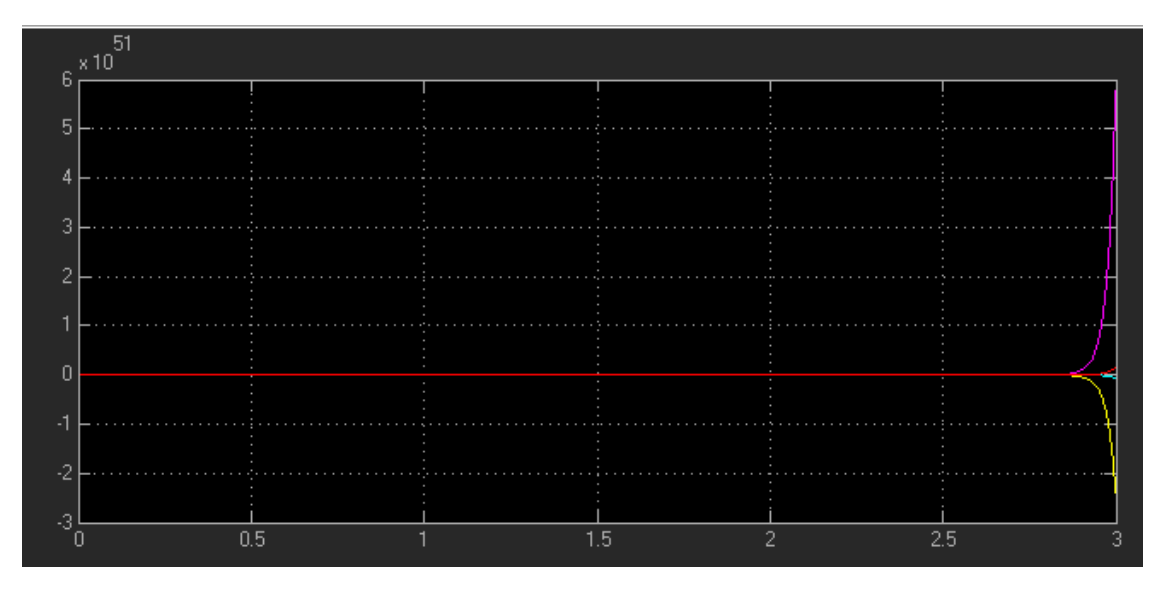

#### - Sistema no-lineal:

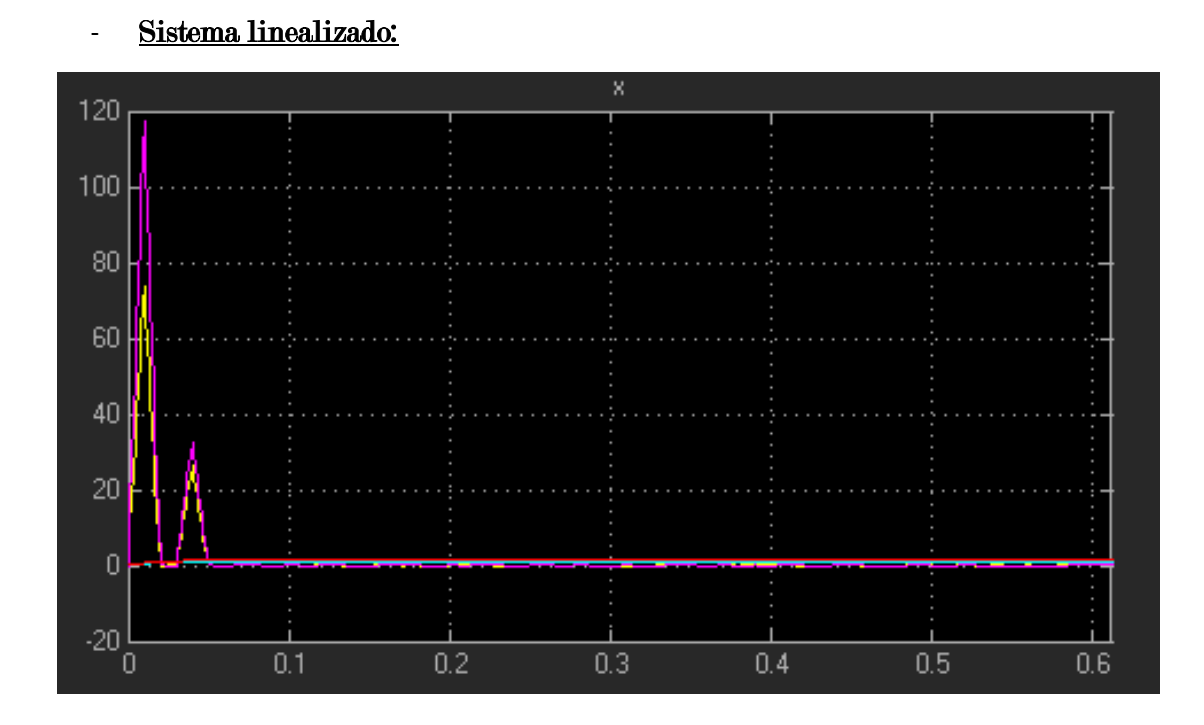

De nuevo, observamos que las variables de estado describen un comportamiento completamente imprevisible, haciendo así dificultoso la realización de la acción de control sobre el sistema.

Caso 3

La matriz, en esta ocasión, tendrá la siguiente disposición:

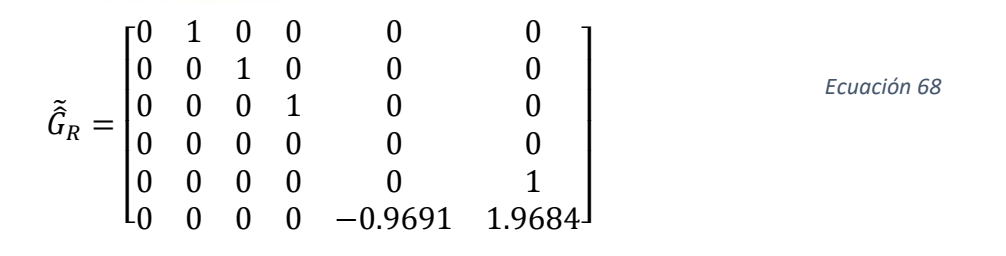

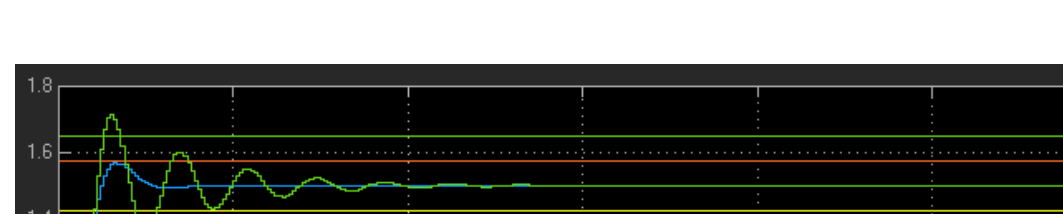

A continuación, se muestra la gráfica con los resultados de salida obtenidos:

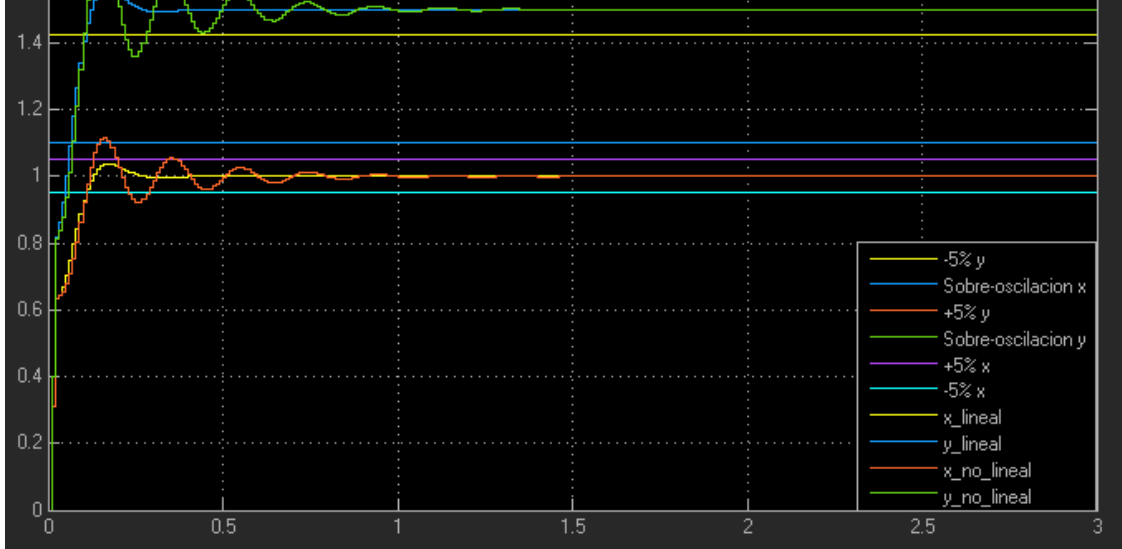

En esta ocasión, el regulador consigue cumplir con las especificaciones en relación con el tiempo de establecimiento, pero por otra parte no cumple con la sobre-oscilación deseada del 10%. También cabe destacar, en los instantes iniciales, una variación brusca en los valores de las variables partiendo de su punto inicial, siendo éste un comportamiento no deseable (ya que esto puede implicar el uso de una fuerza demasiado elevada para alcanzar esa transición que muestran las señales).

Las variables de estado (de nuevo), se dividen en una cierta cantidad que describe el comportamiento dinámico deseado, y otras que por el contrario alcanzan valores muy elevados con una velocidad inverosímil:

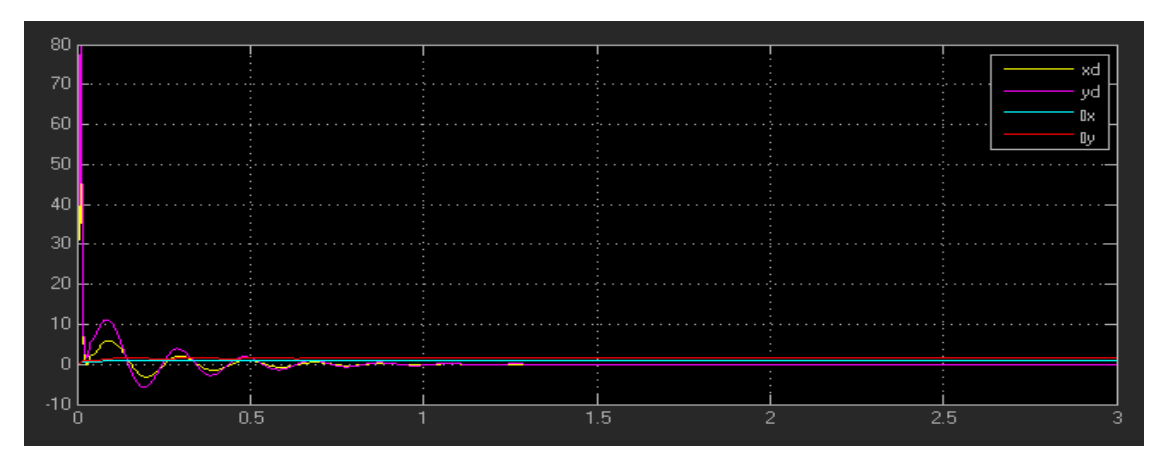

#### - Sistema no-lineal

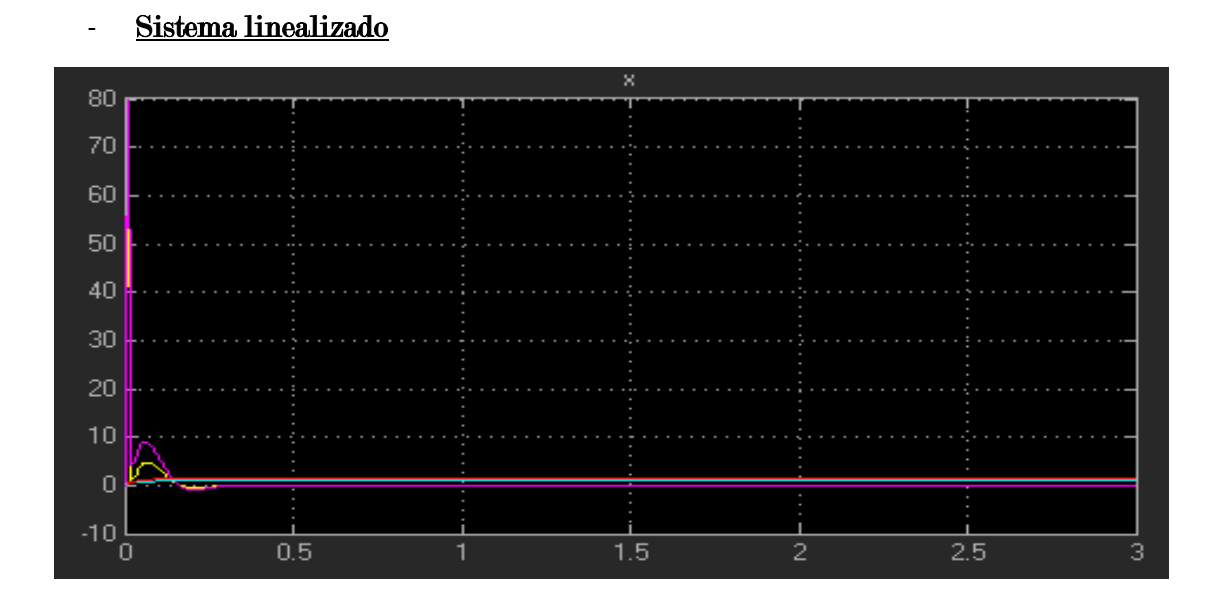

#### Caso 4

La matriz presenta la siguiente forma:

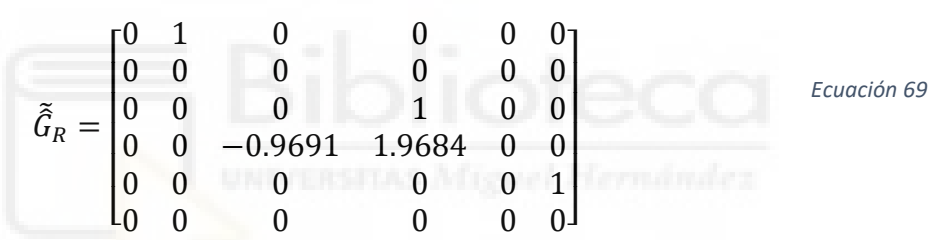

Los resultados:

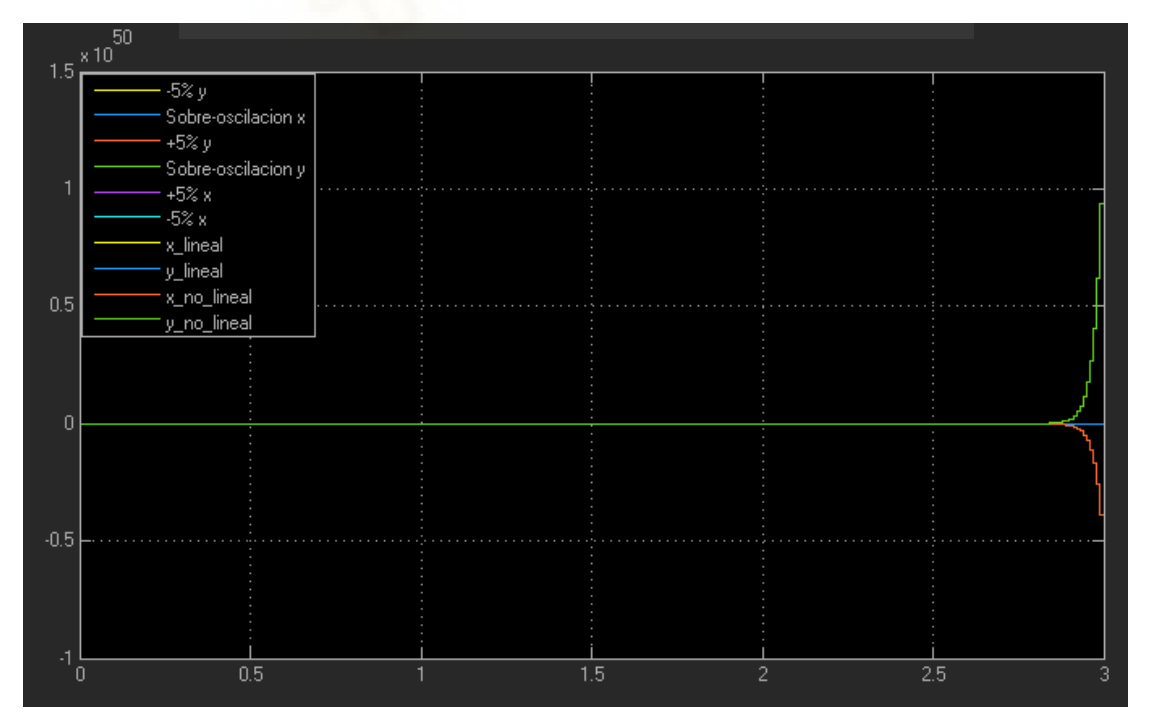

De nuevo, el regulador diseñado para esta configuración concreta produce un resultado inestable.

Para terminar, podemos establecer varios puntos que resultan clave a la hora de realizar el diseño de nuestro regulador, en vistas de los resultados mostrados en este capítulo:

- La evolución de las variables de estado en la forma canónica controlable tiene gran importancia en el comportamiento de las salidas del sistema.
- Atravesar o aproximarse a la singularidad del robot resulta en la patente inestabilidad del sistema.
- El diseño de la matriz  $\tilde{G}_R$  es de vital importancia en lo que al cumplimiento de las características dinámicas impuestas se refiere. Por ello, la distribución de los polos y de las matrices identidad en dicha matriz deberá ser estudiada con atención.

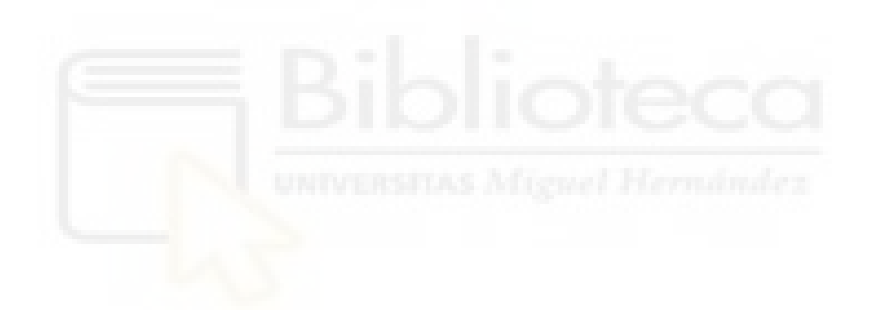

## <span id="page-66-0"></span>6 Conclusiones y trabajos futuros

#### <span id="page-66-1"></span>6.1 Conclusiones

Como punto final a este estudio, una vez concluidas la fase de diseño y simulación de nuestro regulador en los distintos escenarios y condiciones posibles relacionadas con nuestros modelos dinámicos del robot planteados, dedicaremos este capítulo a comentar los aspectos más relevantes apreciados a lo largo de este proceso, así como las impresiones generadas a raíz de la interpretación de éstos.

En primer lugar, como hemos podido observar de forma gráfica y clara en el anterior capítulo, <u>la elecc<mark>ión de la composición de la matriz  $\widetilde{\widehat{G}}_{I\!\!R}$  en bucle cerrado</mark> resulta clave para</u> la acción de control en nuestro sistema. La dinámica, tanto del espacio de estados seleccionado como de las salidas de nuestros sistemas, se ve condicionada por factores como:

- Duplicación de los coeficientes del polinomio característico deseado.
- Distribución de la matriz identidad dentro de nuestra matriz.
- Elección de la velocidad de respuesta de nuestro sistema.
- Etc.

Este control linealizado que hemos propuesto para nuestro caso (y empleado tanto para el sistema lineal como para el dinámico no-lineal) resulta dar un comportamiento satisfactorio incluso cuando el incremento final de la posición del efector se aleja (dentro de unos límites razonables) del punto de trabajo establecido, a pesar del acoplamiento entre grados de libertad experimentado.

Es de destacar también, por el valor académico de los datos proporcionados, la cantidad elevada de información obtenida en torno al punto de trabajo anteriormente mencionado, teniendo en cuenta que el ensayo realizado se trata de un planteamiento simplificado empleado con el fin de poder explotar la técnica de control lineal que tan buenos resultados proporciona.

#### <span id="page-67-0"></span>6.2 Trabajos futuros

Debido a ciertas restricciones, causadas tanto por criterios temporales como de complejidad, hay ciertos puntos interesantes que siguen las líneas establecidas en esta memoria y que no ha sido posible tratar, pero que serán planteadas en este apartado con el fin de dejar la puerta abierta a futuros estudios y labores:

- Probar y validar la metodología y diseño del regulador planteados en la memoria sobre el robot real (incorporando al estudio los factores de fricción, dinámicos relacionados con su movimiento, etc.), para así observar si en la práctica este proceso es funcional con un sistema real.
- Separar los subespacios controlable y no controlable de nuestro modelo planteado en la proximidad de las singularidades (en torno a éstas, no todos los estados son controlables) y realizar acción de control en el espacio de estados. Esto permitirá hacer la transición entre ambos cerca del punto de trabajo y adscribir el control por retroalimentación a un controlador global (para el control de todos los estados) o a uno local cerca de singularidades (únicamente para el control de los estados controlables).
- Incorporar restricciones virtuales a los estados no-controlables, tratando de facilitar así el control del robot cuando su efector se aproxime a alguna singularidad.

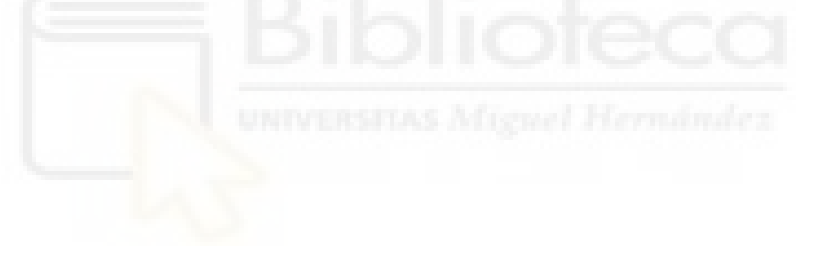

# <span id="page-68-0"></span>7 Bibliografía y referencias

- Domínguez, S., Campoy, P., Sebastián, J.M., Jiménez A., (2006) Control en el espacio de estado, 2a edición. Editorial Pearson.
- Gil, A., (2019) Tema 8: cinemática de robots paralelos, apuntes, Robótica 1770, Universidad Miguel Hernández de Elche, noviembre-diciembre 2019.
- Peidro, A., Paya, L., Valiente, D., Gil, A., Reinoso, O., (2022) DESIGN OF A SIMULATION TOOL TO STUDY THE CONTROLLABILITY AND STATE-SPACE CONTROL OF A PARALLEL ROBOT, INTED2022 Proceedings, pp. 3790-3800.
- Tsai, L.-W., (1999), Chapter 10: dynamics of parallel manipulators, En: Robot Analysis: the mechanics of serial and parallel manipulators, pp. 447-453. Editorial John Wiley & Sons, Inc.

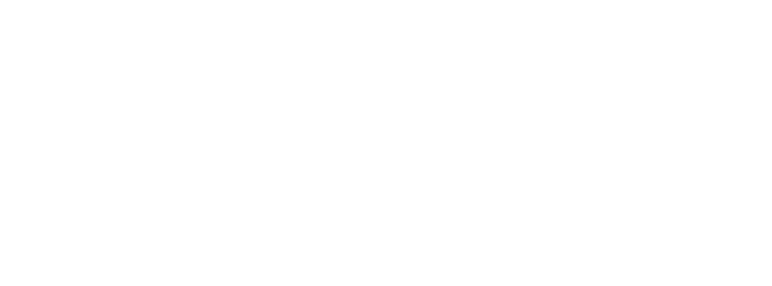